# ReportER – SDO 2017 – Qualità del dato

#### **SERVIZIO SANITARIO REGIONALE EMILIA-ROMAGNA**

#### http://salute.regione.emilia-romagna.it/siseps

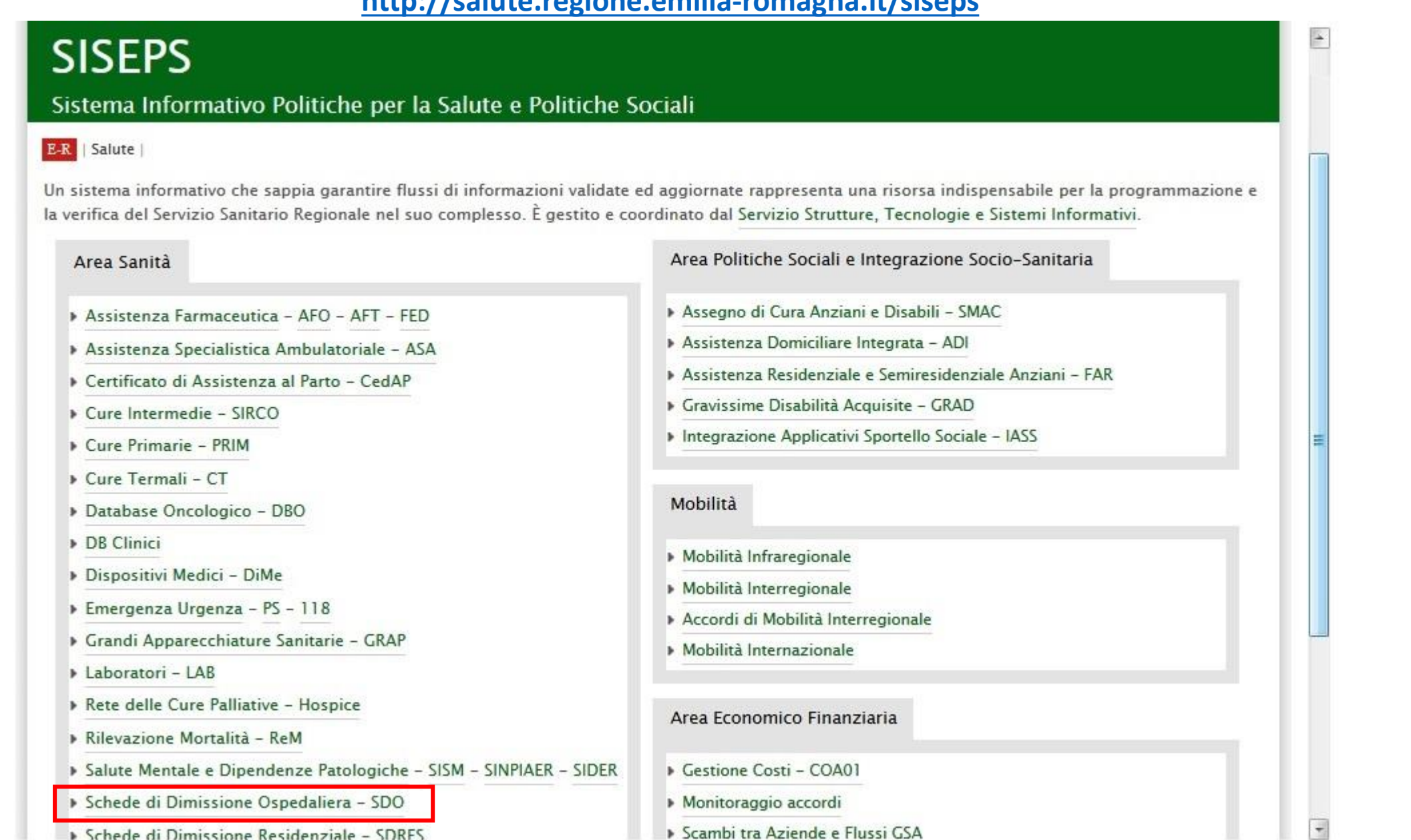

# ReportER – SDO 2017 – Qualità del dato

**SERVIZIO SANITARIO REGIONALE EMILIA-ROMAGNA** 

Salute | SISEPS > Area Sanità > Schede di Dimissione Ospedaliera - SDO > Analisi Statistica

#### Reportistica predefinita SDO

#### ▶ Offerta e Domanda

La sezione è ad accesso ristretto:

Aziende sanitarie pubbliche: 1 user e pass per Azienda

Private:  $\bullet$ 1 user e pass per tutti Report di attività ospedaliera dal punto di vista della produzione (offerta), e dal punto di vista dell'utilizzo delle risorse sanitarie (domanda). Per l'offerta sono rappresentati i valori dei dimessi, giornate consumate, punti DRG con le principali

variabili di interesse quali regime di ricovero, età, cittadinanza, sesso. Per la domanda sono riportati i tassi grezzi e standardizzati per i diversi ambiti territoriali di

interesse.

Aree di particolare interesse

Approfondimenti sull'attività neonatale, sui ricoveri post-acuti e sull'area psichiatrica.

**Efficienza** 

Report riferiti ai principali indicatori statistici che descrivono l'efficienza dei servizi ospedalieri, in particolare ICM, ICP, peso medio e andamento dei tempi di attesa per le prestazioni monitorate per classi di priorità.

#### Efficacia e appropriatezza

Report riferiti all'analisi dell'efficacia (ricoveri ripetuti e distribuzione per modalità di dimissione), dell'appropriatezza clinica ed organizzativa (indicatori proxy di ridotta accessibilità e funzionalità dei servizi territoriali; DRG ad alto rischio di inappropriatezza - Rapporto annuale sull'attività di ricovero ospedaliero - Ministero della Salute).

» Mobilità

Report sulla mobilità attiva e passiva infraregionale e interregionale.

#### Qualità del dato

Report che misurano la qualità, l'accuratezza e la completezza della rilevazione del flusso di dati relativi all'assistenza ospedaliera.

#### • Gestione SDO 2016

- Gestione SDO 2017
- Documentazione
- Analisi Statistica
- Tabelle di Riferimento

▶ F.A.O.

- **SISEPS**
- Area Sanità
- Area Politiche Sociali e Integrazione Socio-Sanitaria
- **Mobilità**
- **Economico Finanziaria**
- ⊾ Anagrafi
- ReportER #OpenData
- Applicazioni
- $\blacktriangleright$  Privacy

# ReportER - SDO 2017 - Qualità del dato

Salute | SISEPS > Area Sanità > Schede di Dimissione Ospedaliera - SDO > Analisi Statistica  $E-R$ 

#### Qualità del dato - Accesso riservato con credenziali

Report che misurano la qualità, l'accuratezza e la completezza della rilevazione del flusso di dati relativi all'assistenza ospedaliera.

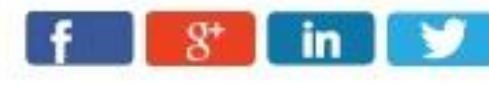

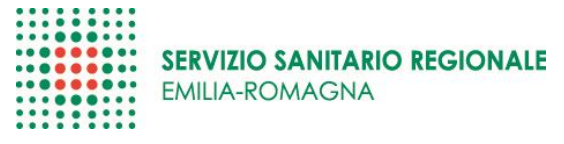

- A Gestione SDO 2016
- Gestione SDO 2017 r
- Documentazione
- Analisi Statistica
- Tabelle di Riferimento
- **F.A.O.**
- » SISEPS
- » Area Sanità
- » Area Politiche Sociali e Integrazione Socio-Sanitaria
- » Mobilità
- » Economico Finanziaria
- » Anagrafi
- » ReportER #OpenData
- Applicazioni
- Privacy
- $\triangleright$  Errori  $\triangleq$
- ▶ Controlli A
- ▶ Tempi d'attesa A
- ▶ Rilevazione del dolore A
- Diagnosi<sup>a</sup>
- ▶ Interventi A

# ReportER - SDO 2017 - Qualità del dato

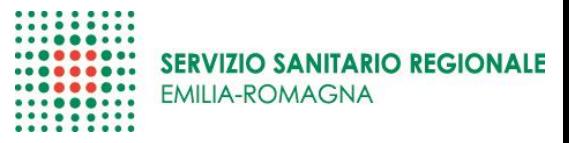

#### SDO - Qualità del dato - Errori

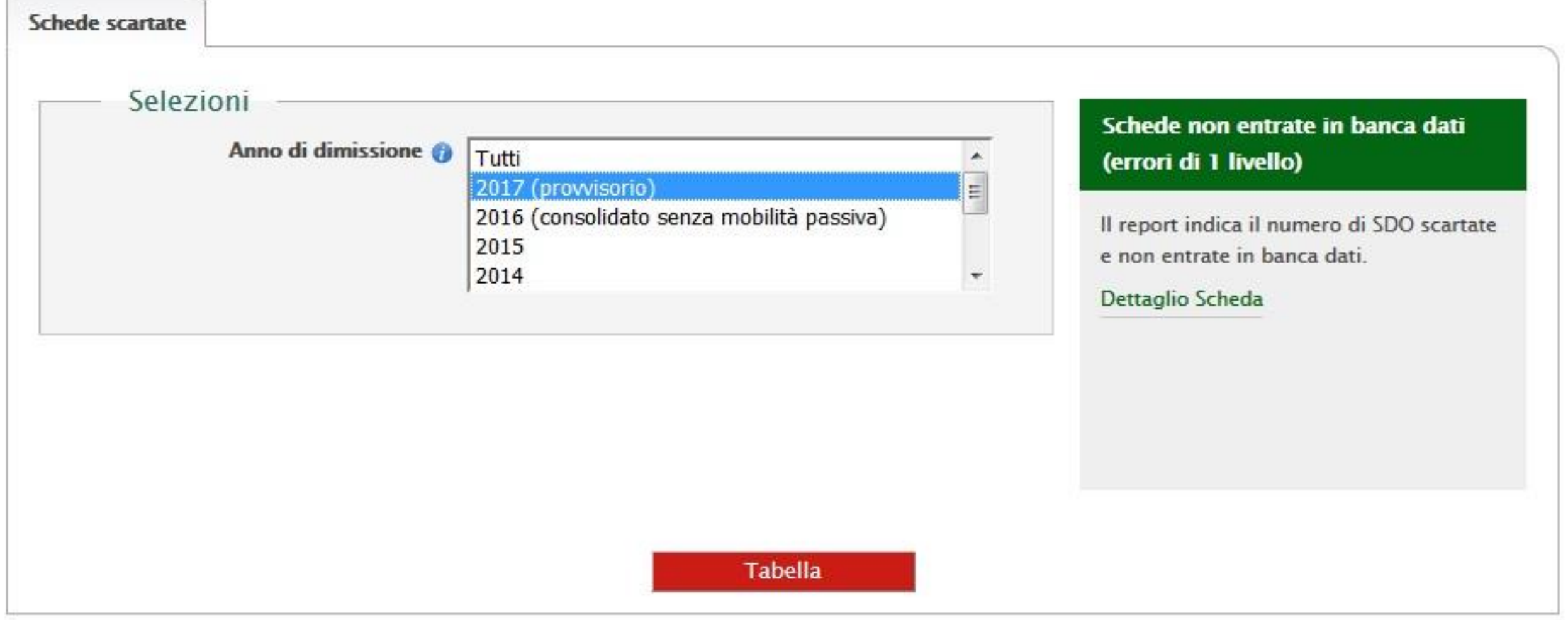

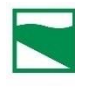

 $SI$ 

 $\overline{\mathbb{R}}$ 

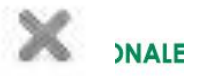

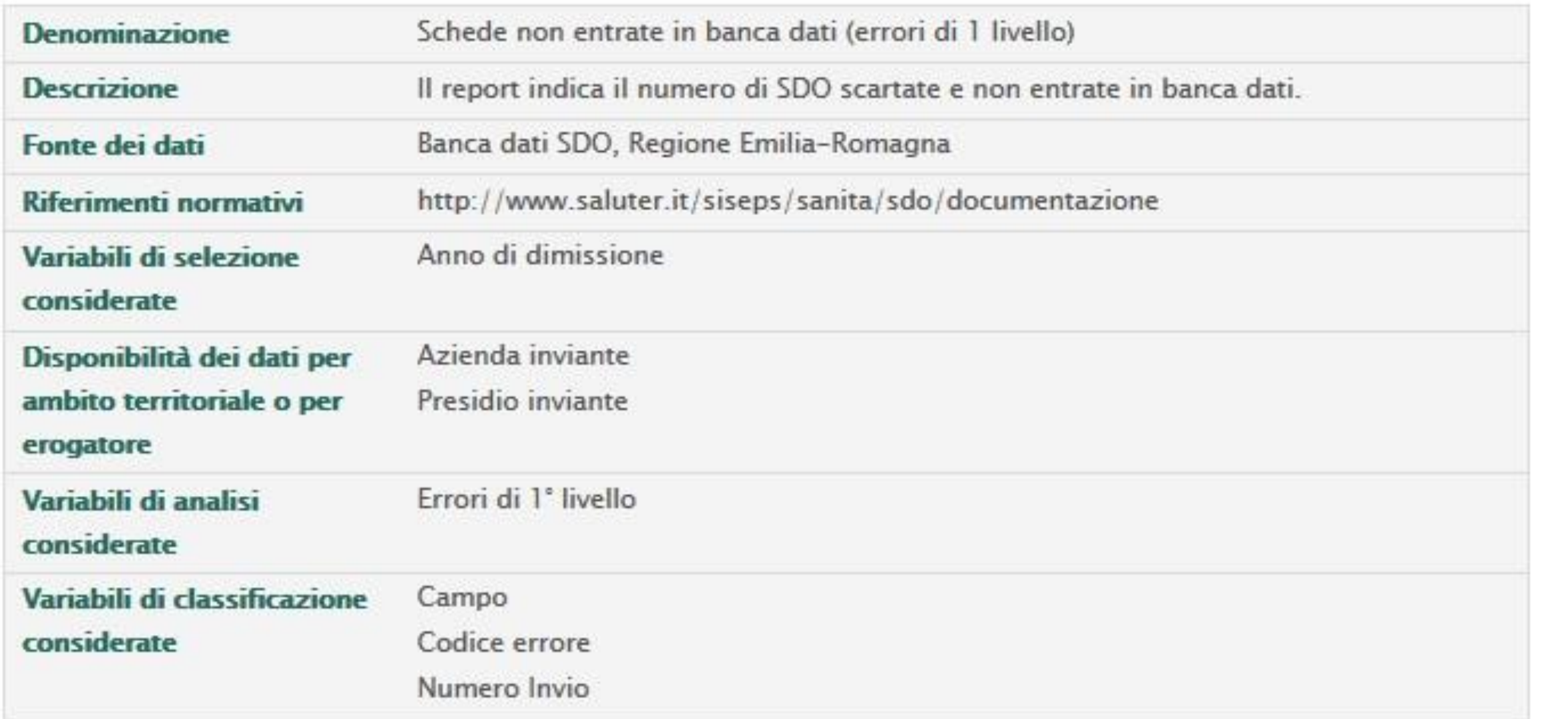

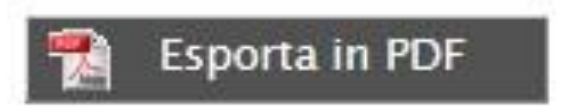

# **ReportER – SDO 2017 – Qualità del dato**

. . . . . . . . . ..... **SERVIZIO SANITARIO REGIONALE**  $0000$ **EMILIA-ROMAGNA** .....  $\bullet$   $\bullet$   $\bullet$ **.........** 

La variabile di colonna di default è il CAMPO in cui è stato commesso un errore scartante

Righe: Torna a Azienda inviante

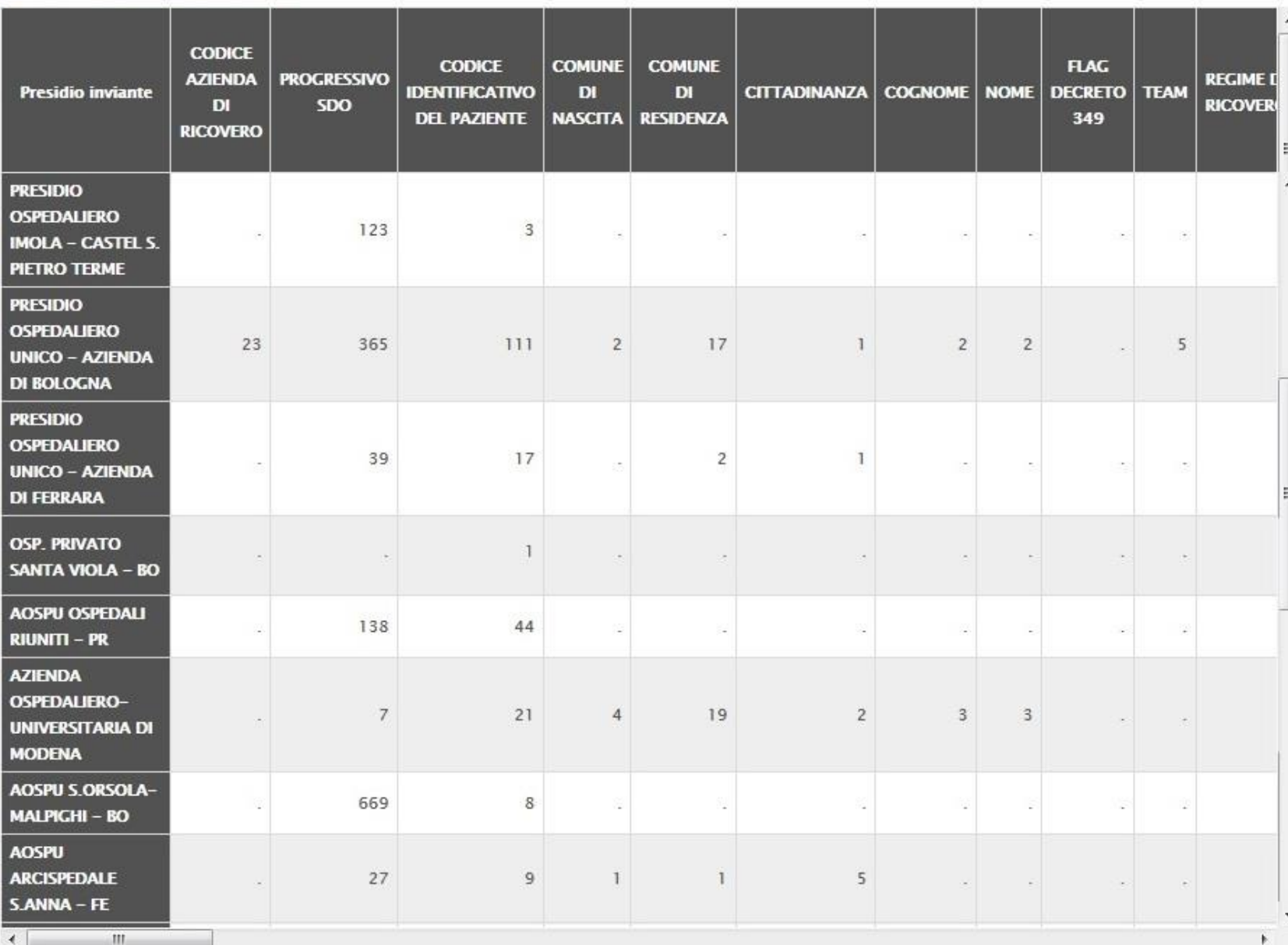

........ ........ ......... **SERVIZIO SANITARIO REGIONALE**  $.........$ ......... **EMILIA-ROMAGNA**  $\frac{1}{1}$ 

#### Righe: Torna a Azienda inviante

Regione Emilia-Romagna

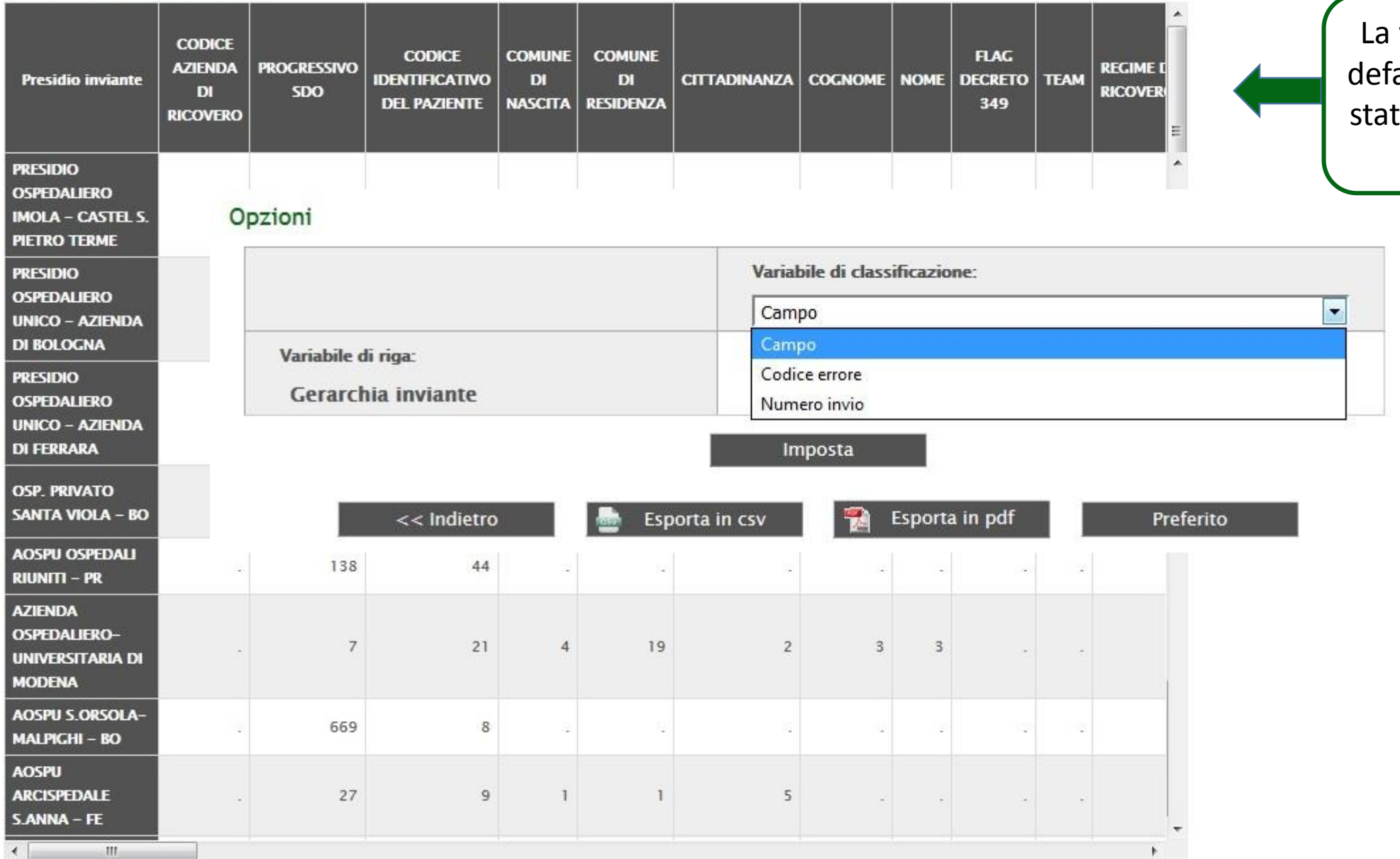

La variabile di colonna di ault è il CAMPO in cui è to commesso un errore scartante

# ReportER - SDO 2017 - Qualità del dato

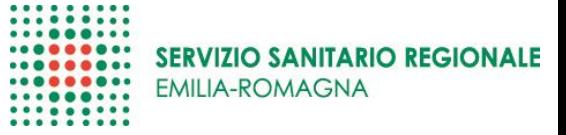

#### SDO - Qualità del dato - Controlli

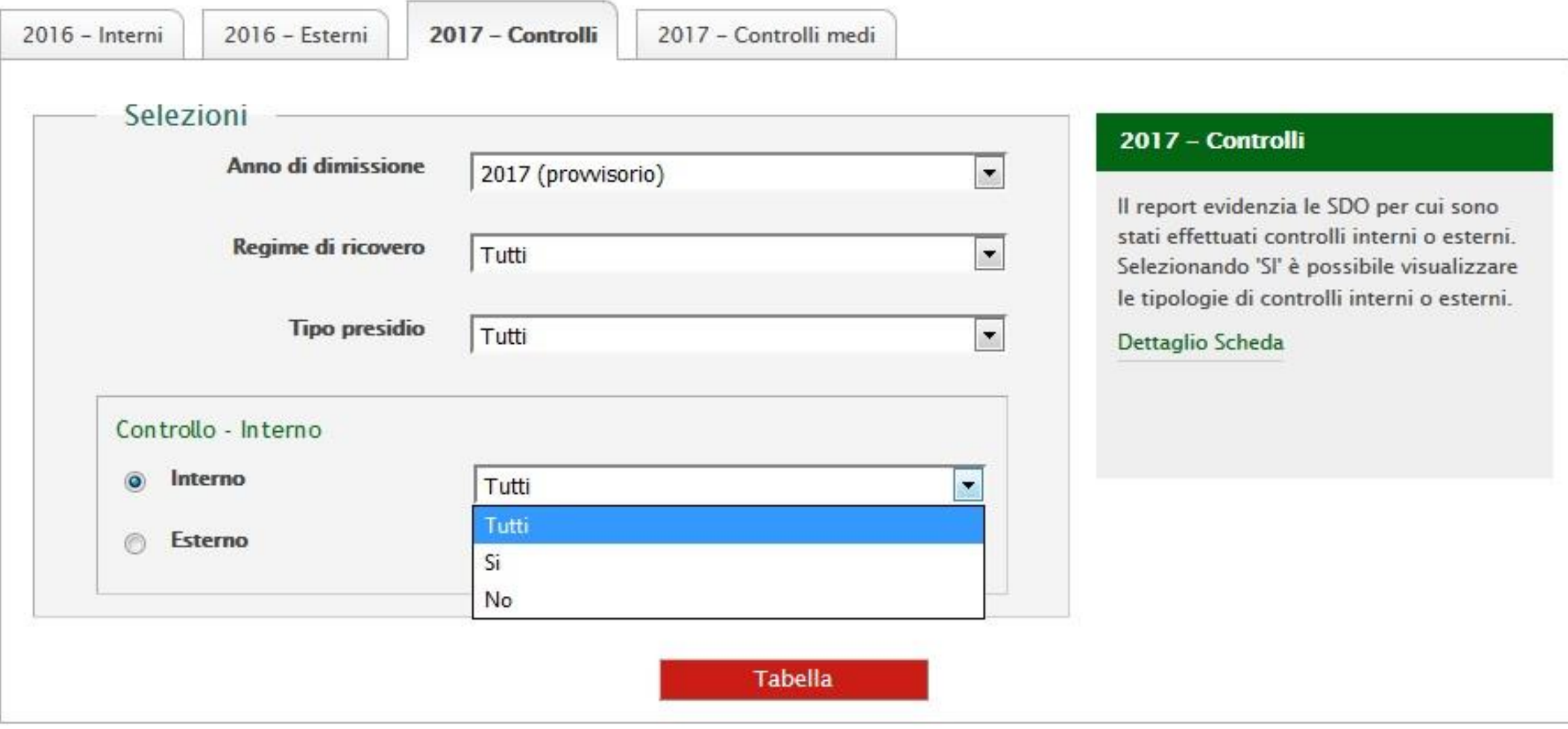

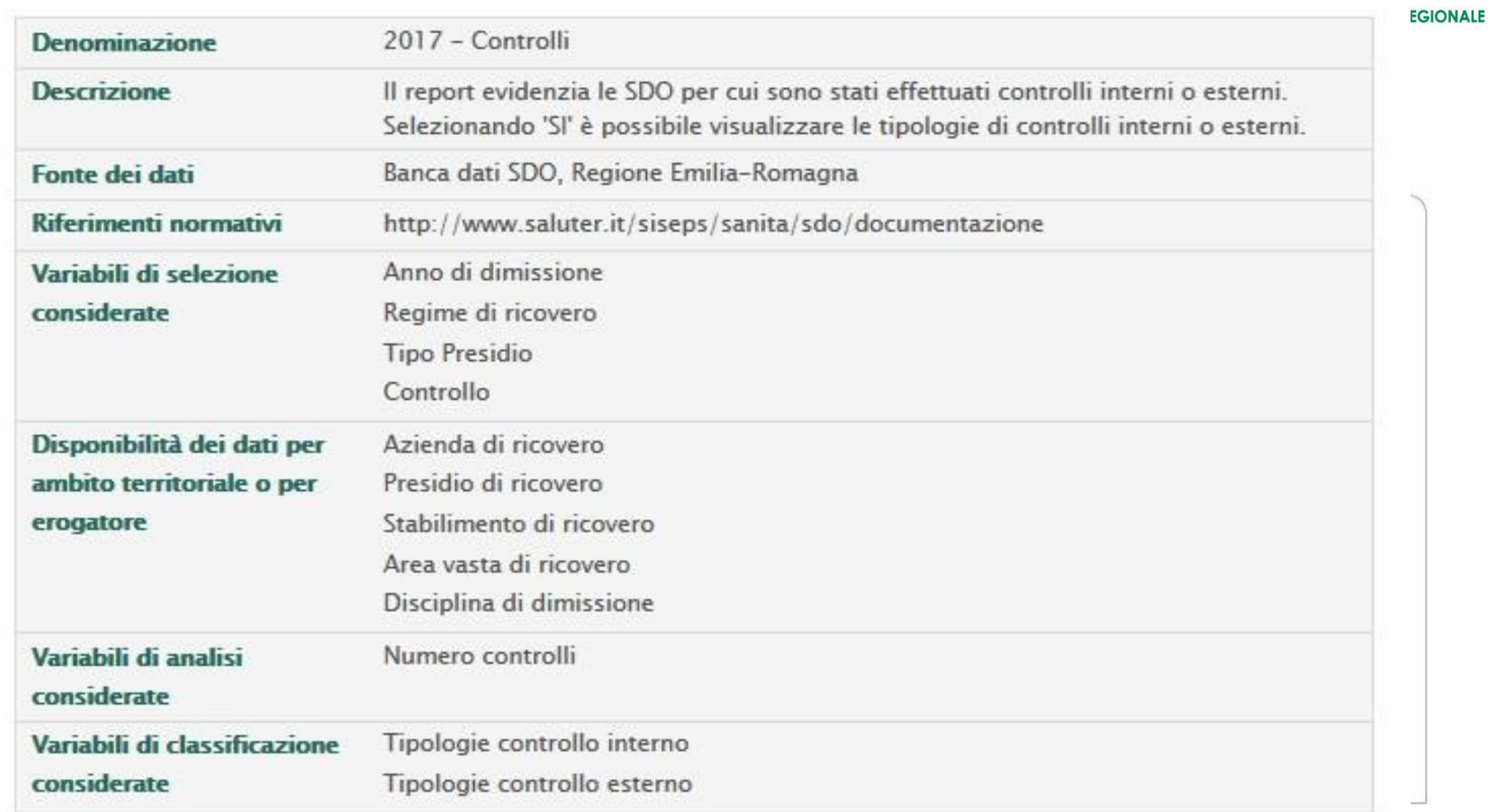

 $R_{\rm R}$ 

 $\mathsf{S}$ 

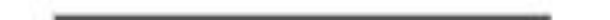

# **ReportER – SDO 2017 – Qualità del dato**

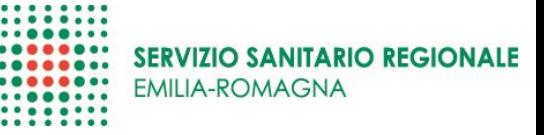

Righe: Torna a Azienda di ricovero

Righe: Vai a Stabilimento di ricovero

La variabile di colonna di default (lasciando selezionato TUTTI) è una variabile dicotomica (SÌ-NO) che indica le schede per cui è stato effettuato un controllo INTERNO

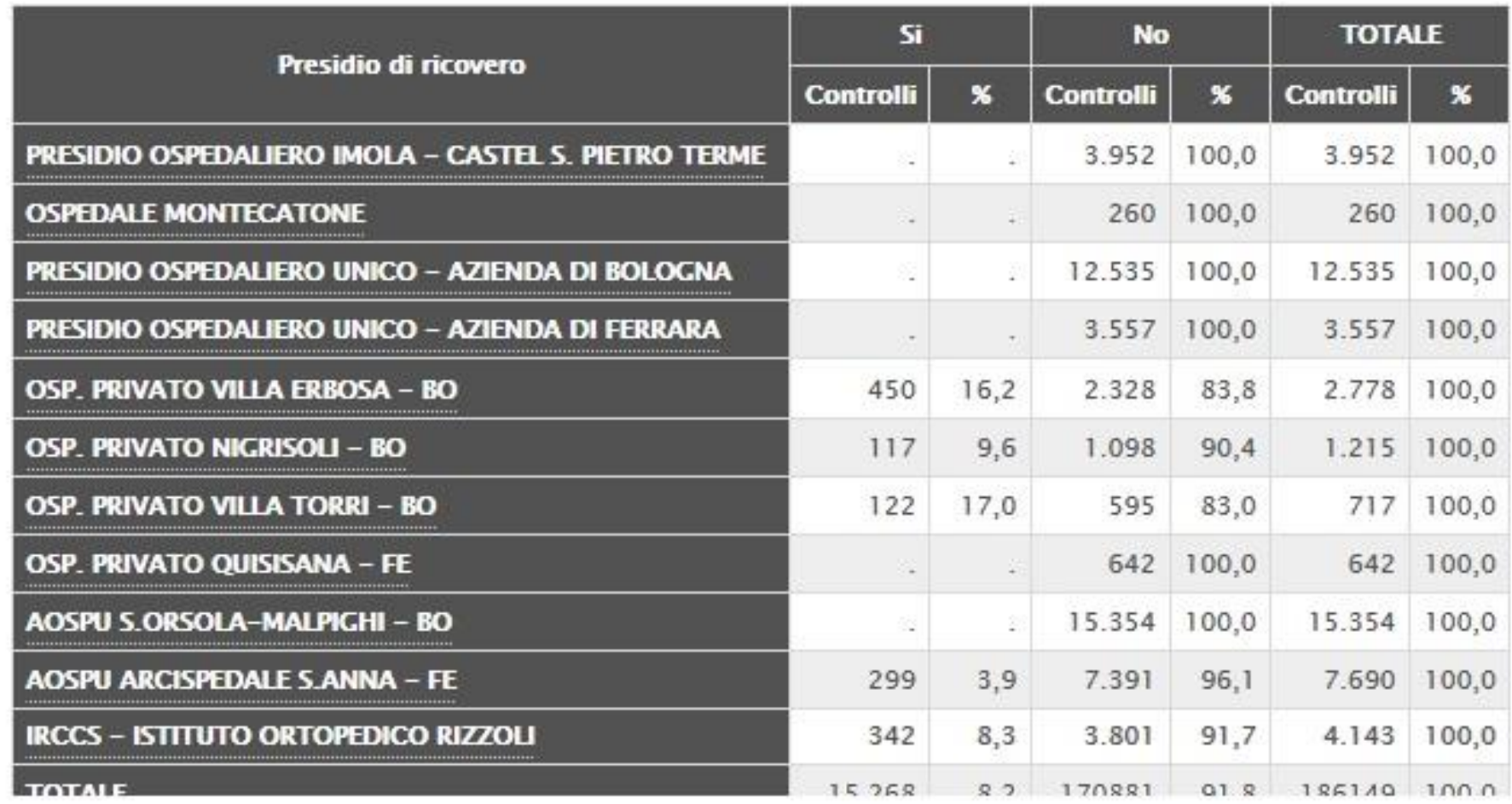

# **ReportER – SDO 2017 – Qualità del dato**

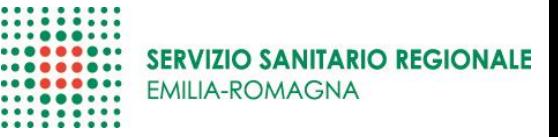

Righe: Torna a Azienda di ricovero

Righe: Vai a Stabilimento di ricovero

Selezionando SÌ è possibile vedere la tipologia di controlli fatti. Si visualizzano solo i Presidi dove si è controllata almeno una SDO e dal 2017 il numero di controlli può essere superiore a quello delle SDO controllate (più controlli su stessa scheda).

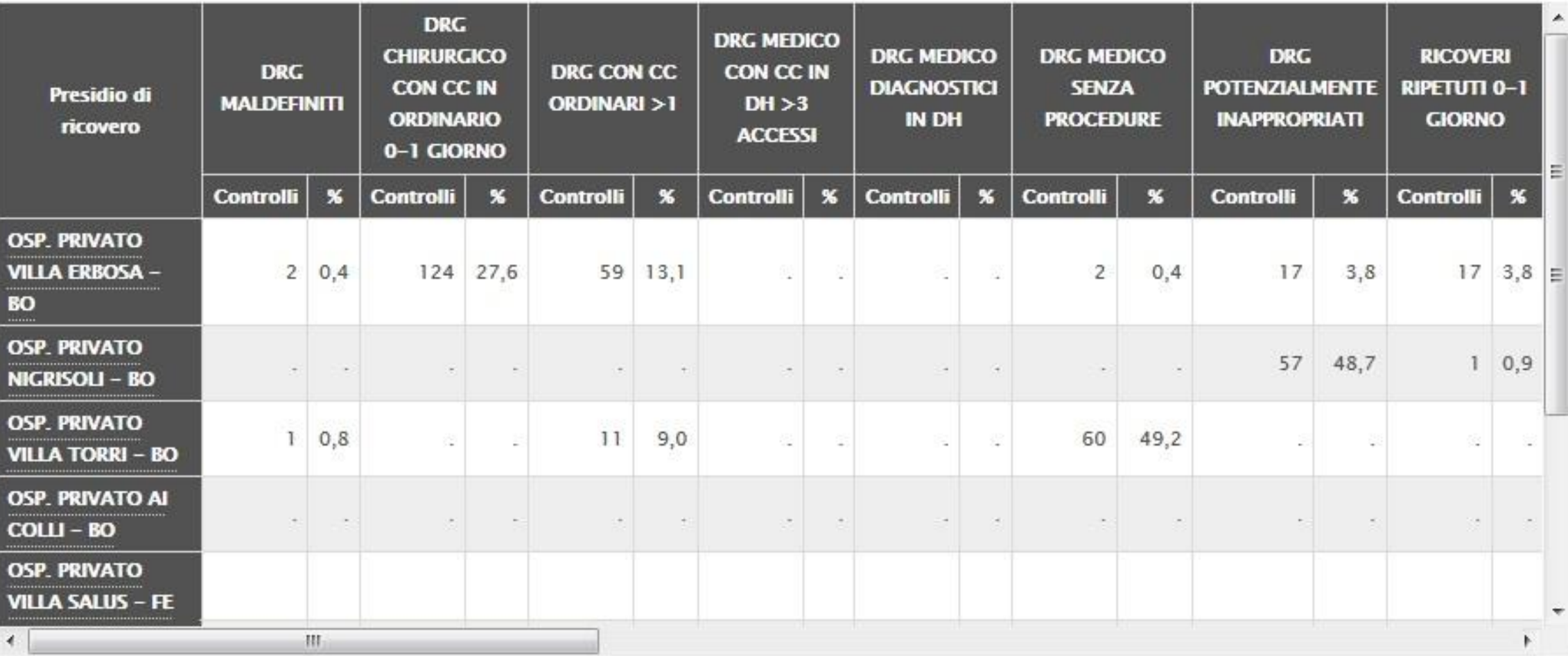

## ReportER - SDO 2017 - Qualità del dato

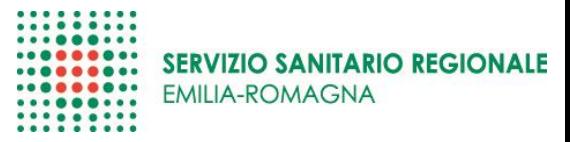

#### SDO - Qualità del dato - Controlli

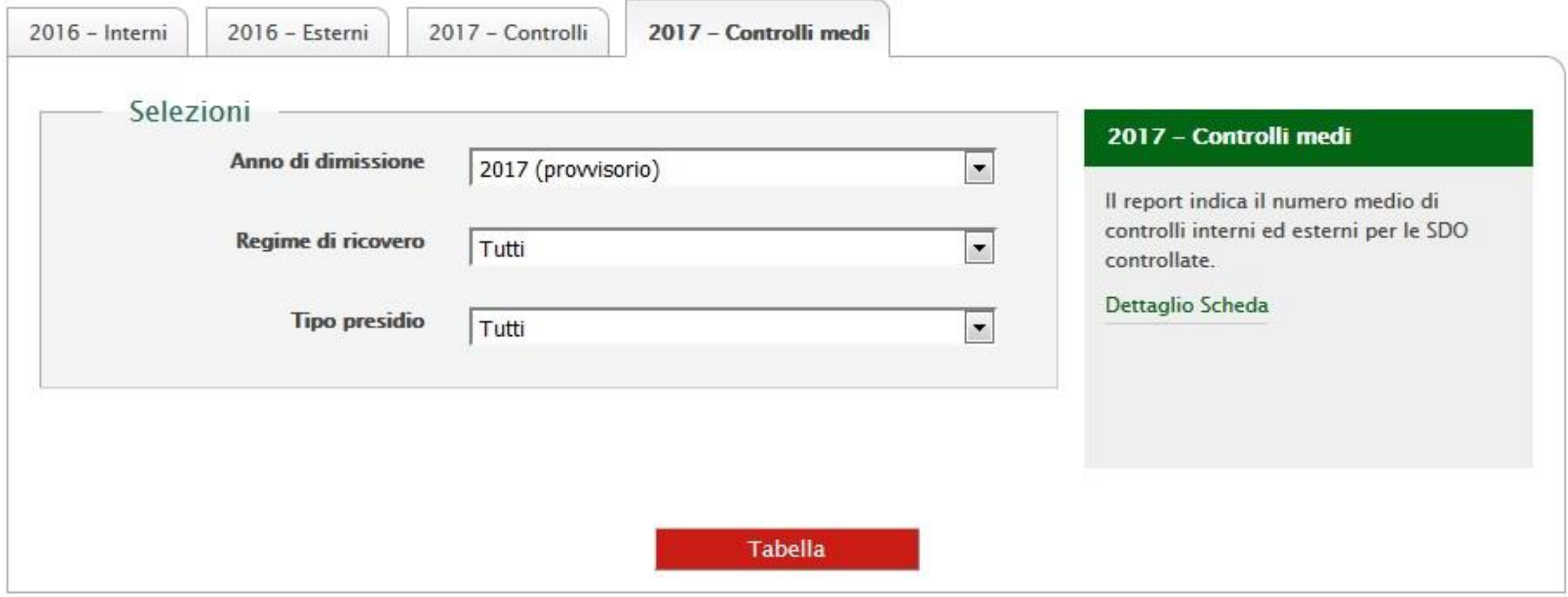

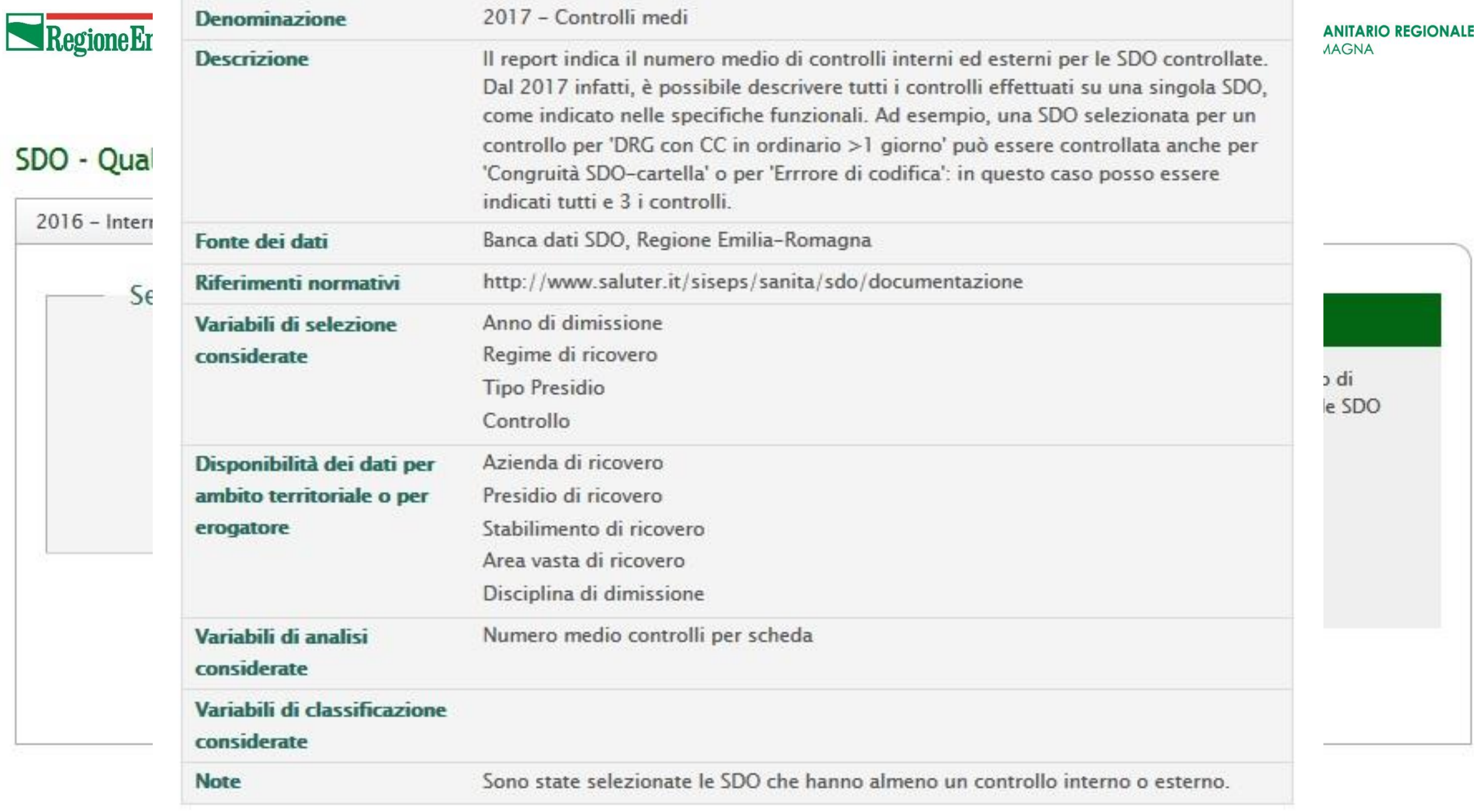

## **ReportER – SDO 2017 – Qualità del dato**

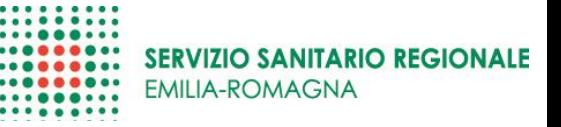

Righe: Torna a Azienda di Ricovero

Righe: Vai a Stabilimento di ricovero

Qui ci sono anche i controlli ESTERNI: le tabelle sono uguali a quelle dei controlli INTERNI, ma come si vede ancora poco «movimentate»

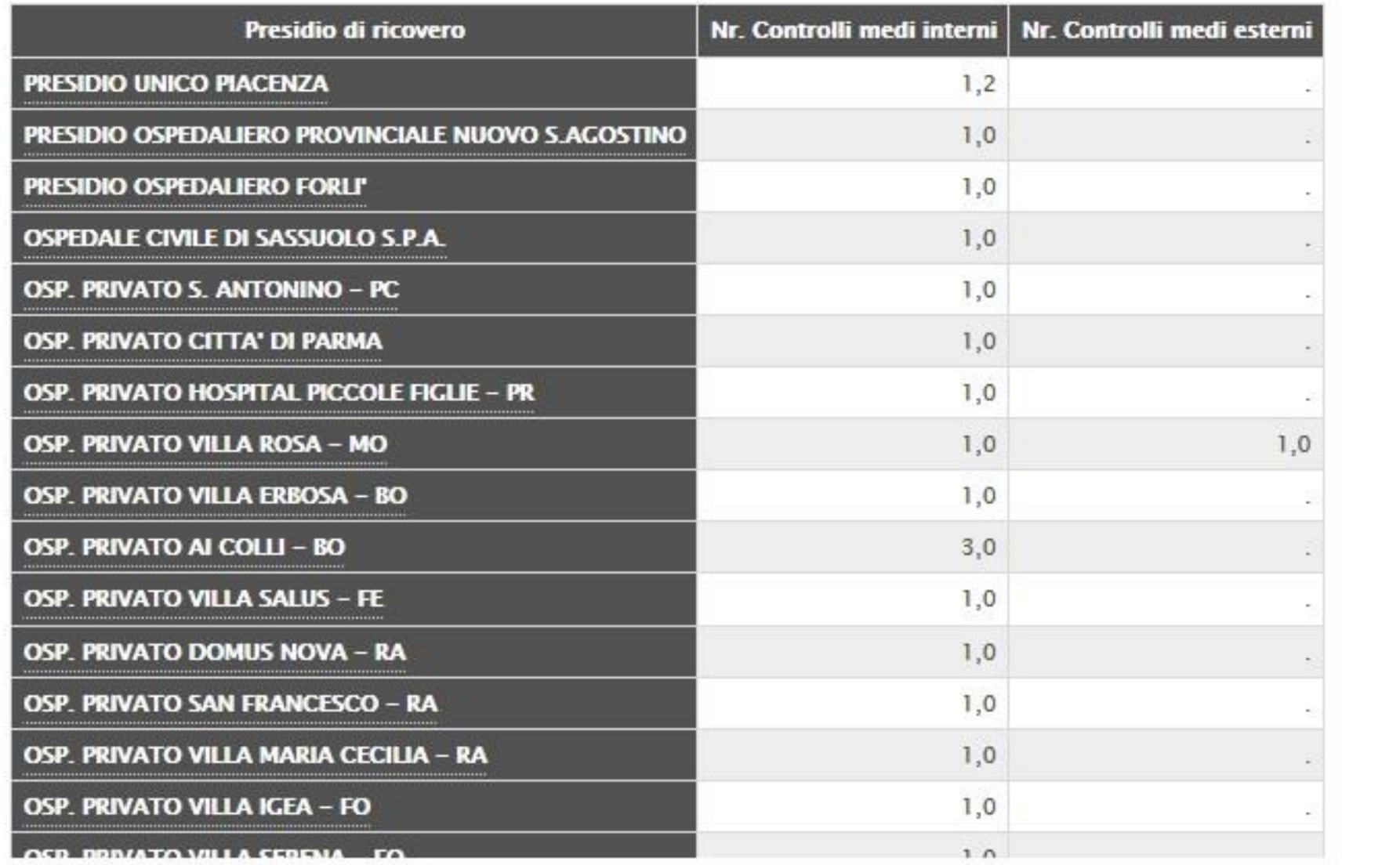

# ReportER - SDO 2017 - Qualità del dato

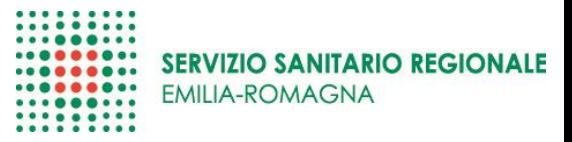

#### SDO - Qualità del dato - Tempi d'attesa

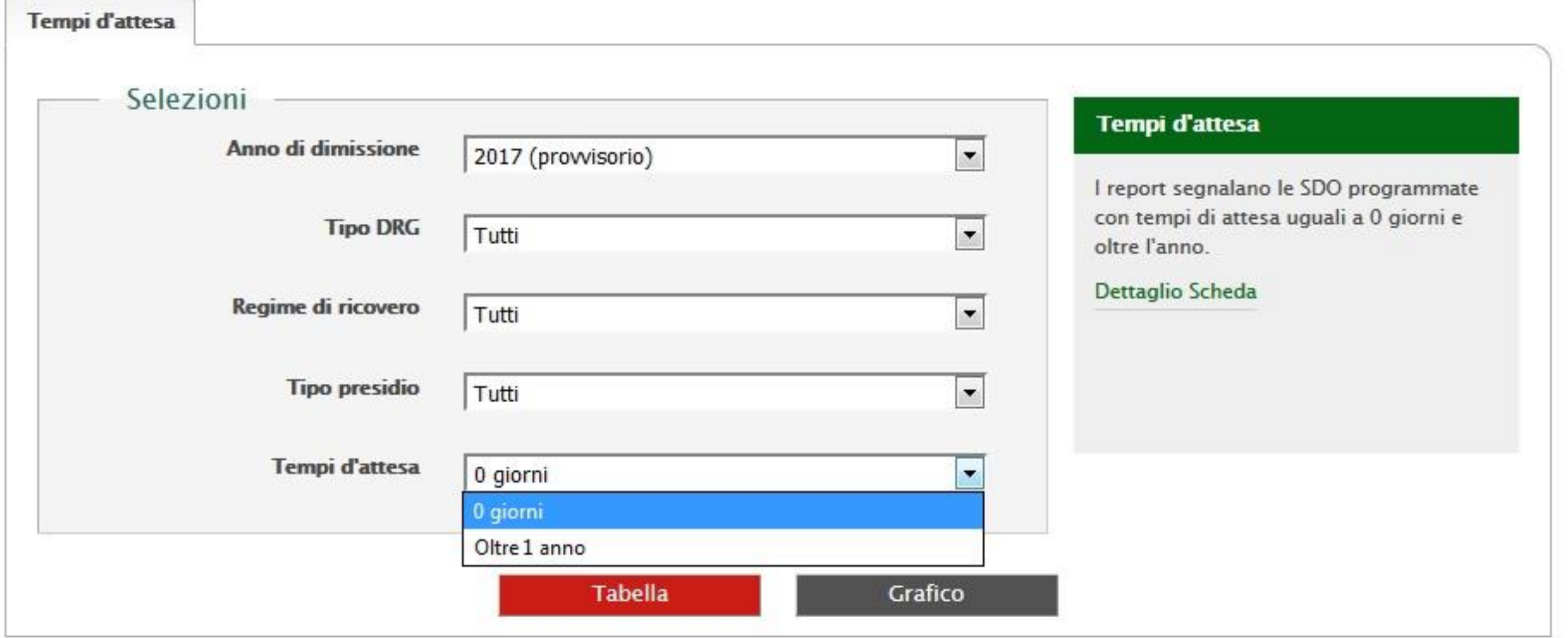

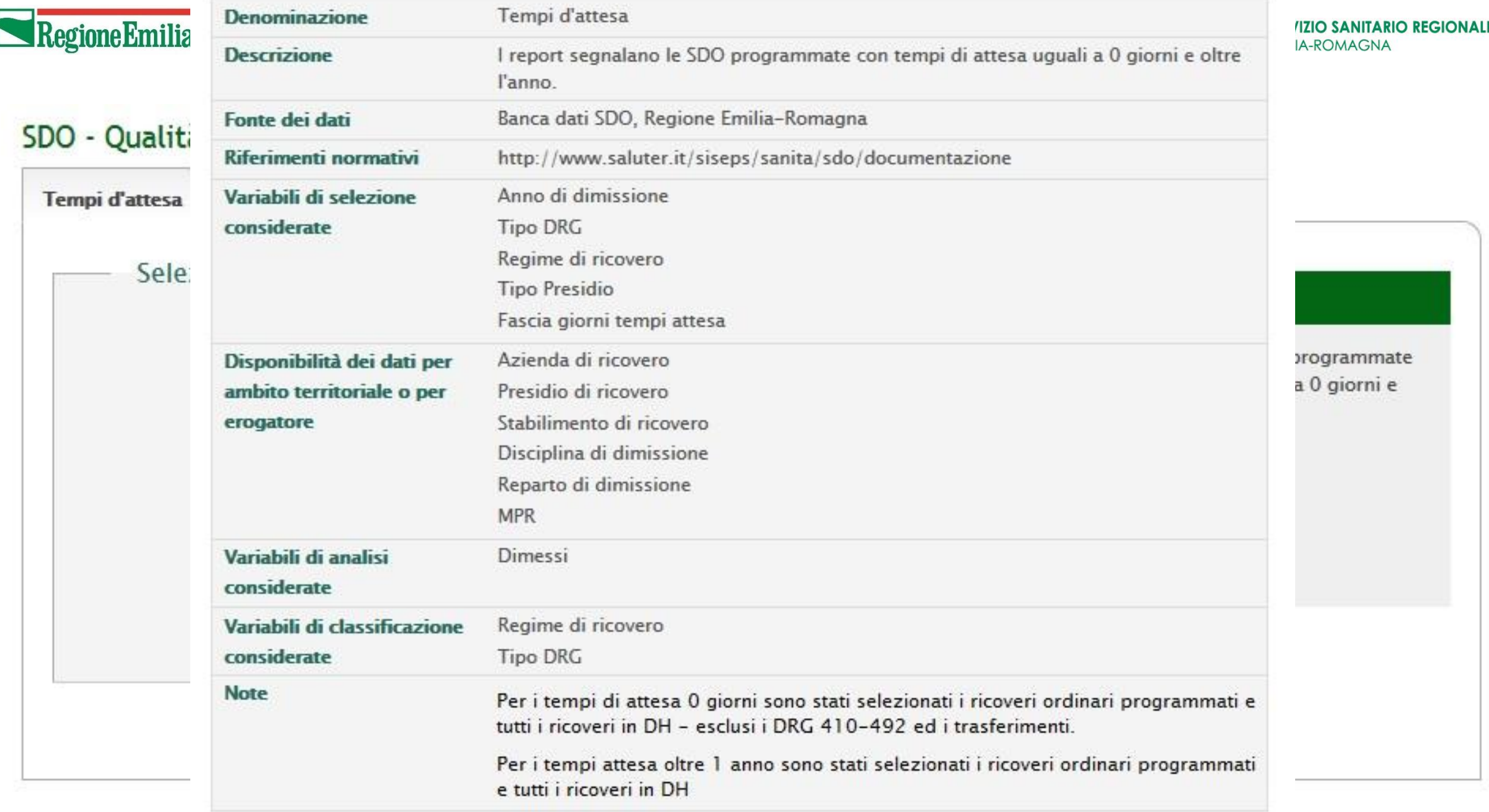

# **ReportER – SDO 2017 – Qualità del dato**

........ ........ **SERVIZIO SANITARIO REGIONALE**  $......$ .... **EMILIA-ROMAGNA** .........

Righe: Torna a Azienda di ricovero

Righe: Vai a Stabilimento di ricovero

Numero di SDO con Tempi di Attesa pari a 0 giorni

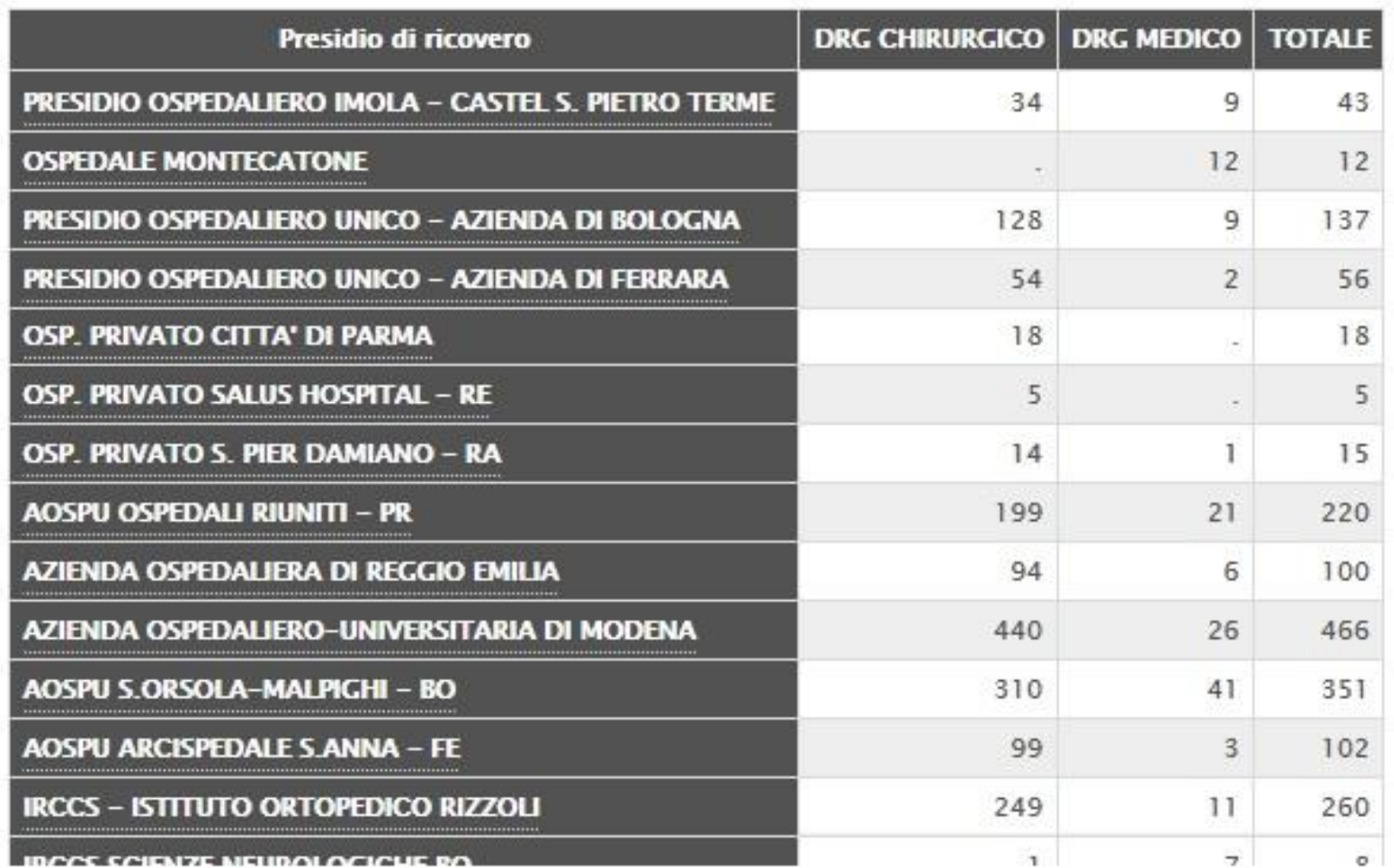

## ReportER - SDO 2017 - Qualità del dato

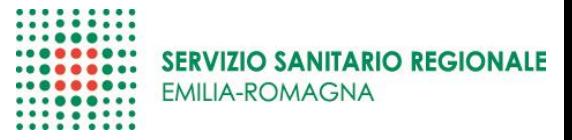

#### SDO - Qualità del dato - Tempi d'attesa

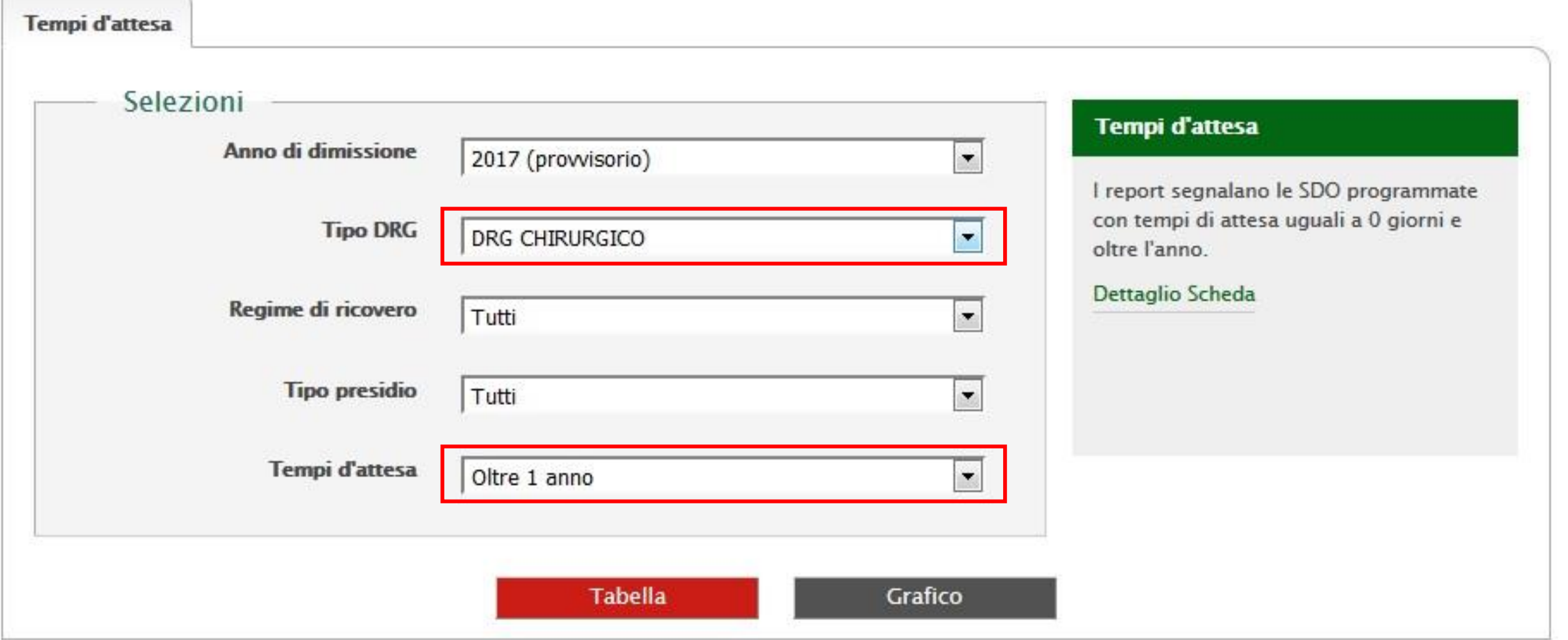

# **ReportER – SDO 2017 – Qualità del dato**

. . . . . . . . . ..... **SERVIZIO SANITARIO REGIONALE** ....  $. 0.0000000$ **EMILIA-ROMAGNA .........** 

Righe: Torna a Azienda di ricovero

Righe: Vai a Stabilimento di ricovero

Numero di SDO con Tempi di Attesa oltre 1 anno

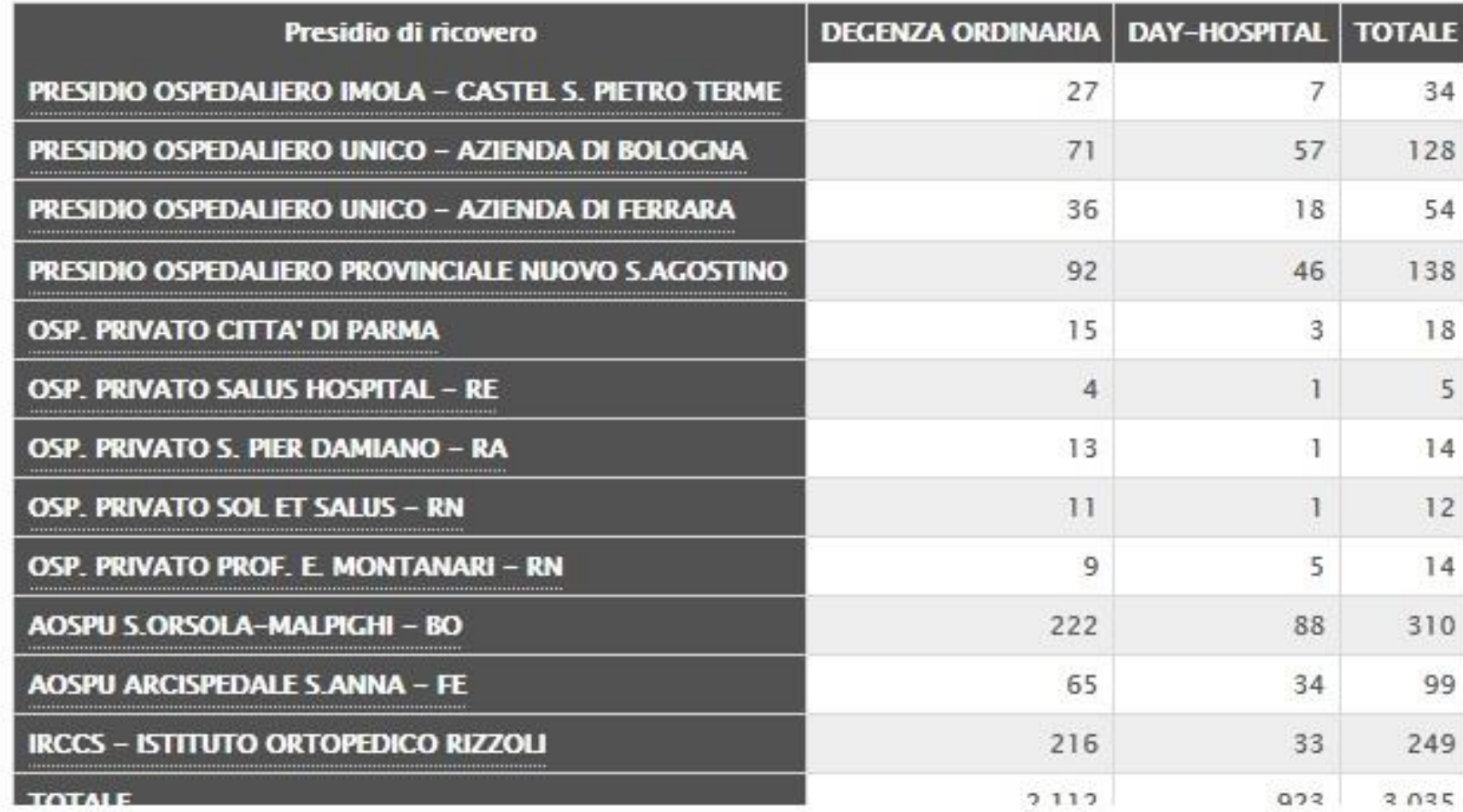

Ξ

Righe: Torna a Reparto di dimissione

# **ReportER – SDO 2017 – Qualità del dato**

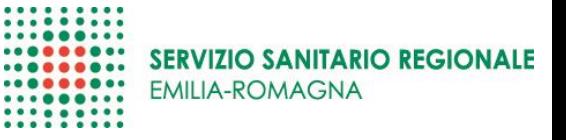

Selezionando solamente i DRG CHIRURGICI, **sia per i tempi di attesa uguali a 0 giorni che per quelli oltre l'anno**, è possibile scendere fino al livello del MPR.

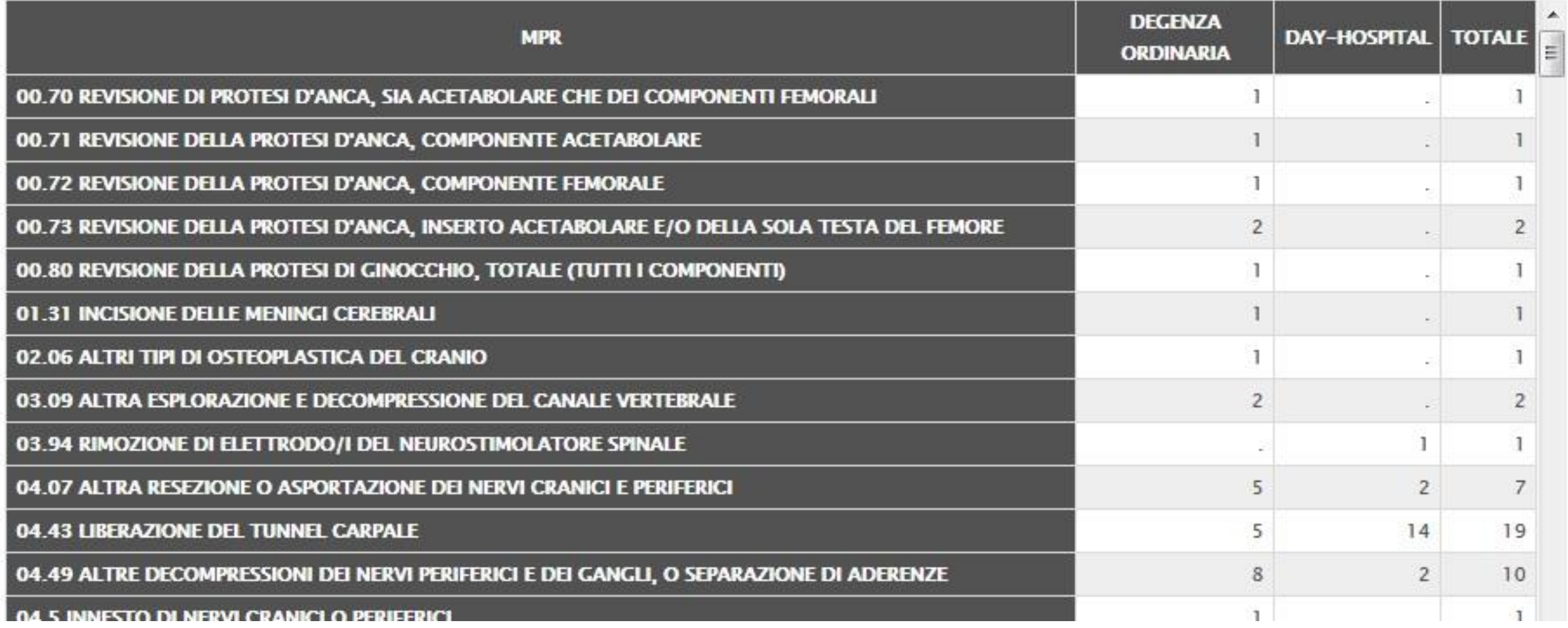

# ReportER - SDO 2017 - Qualità del dato

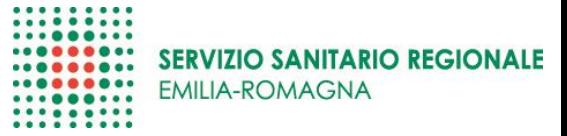

#### SDO - Qualità del dato - Rilevazione del dolore

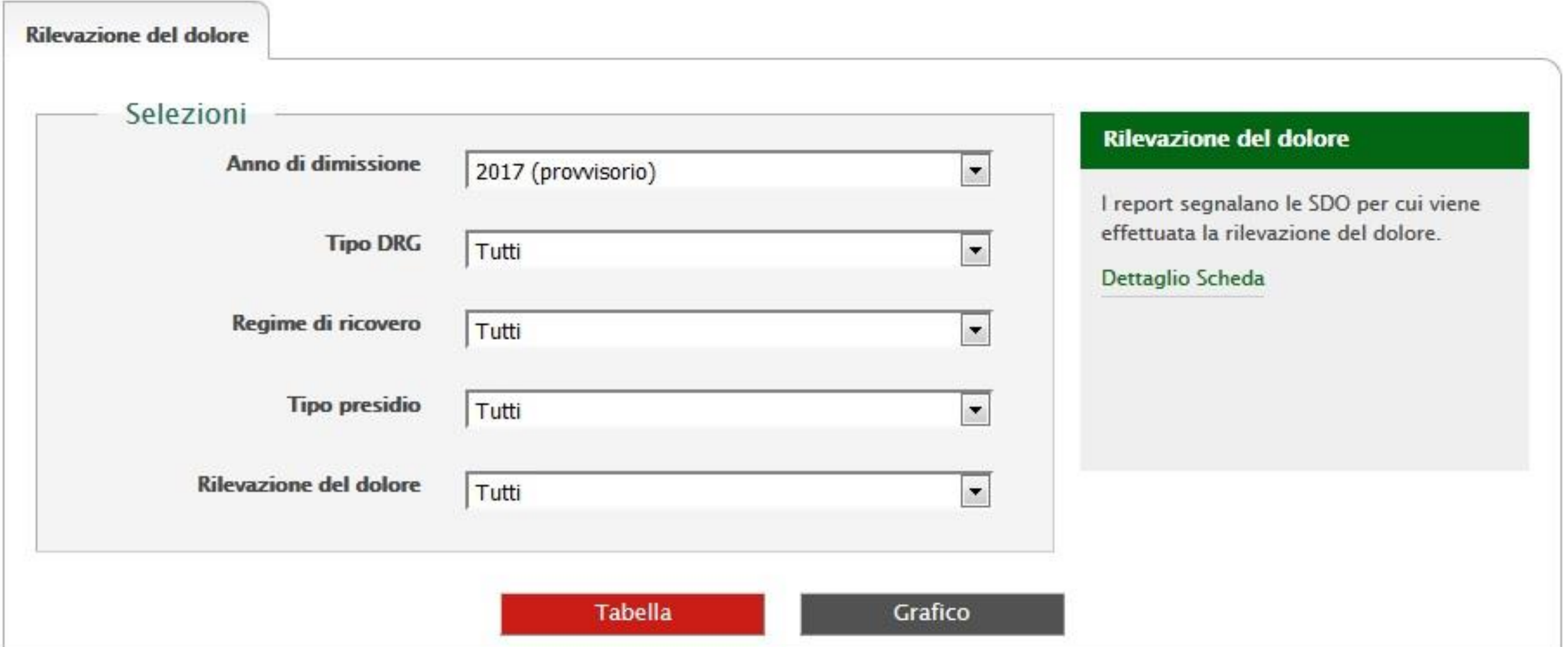

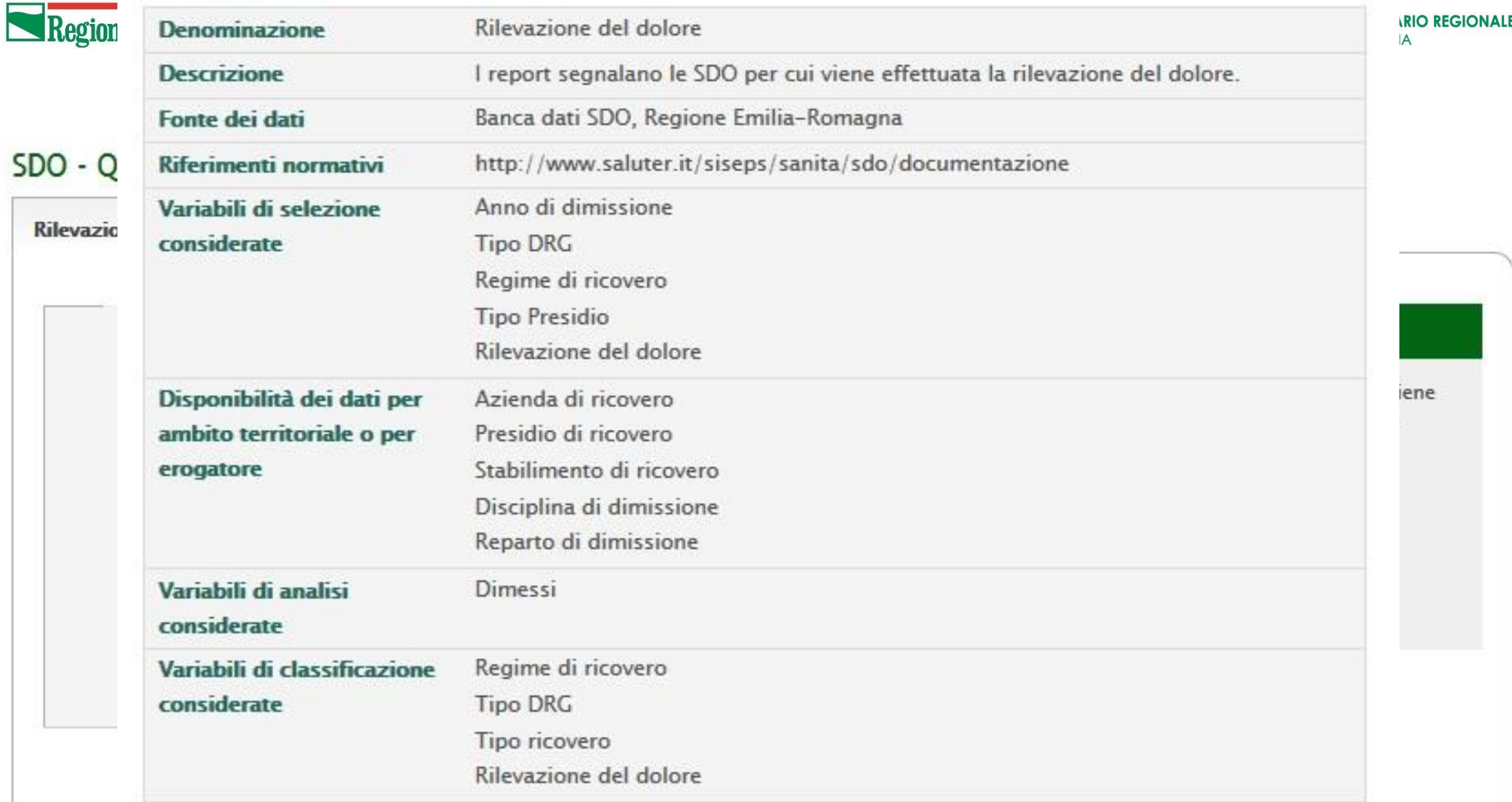

## ReportER - SDO 2017 - Qualità del dato

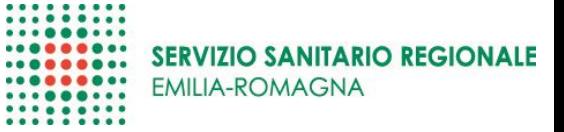

Ξ

Righe: Torna a Azienda di ricovero æ

Arghe: Vai a Stabilimento di ricovero

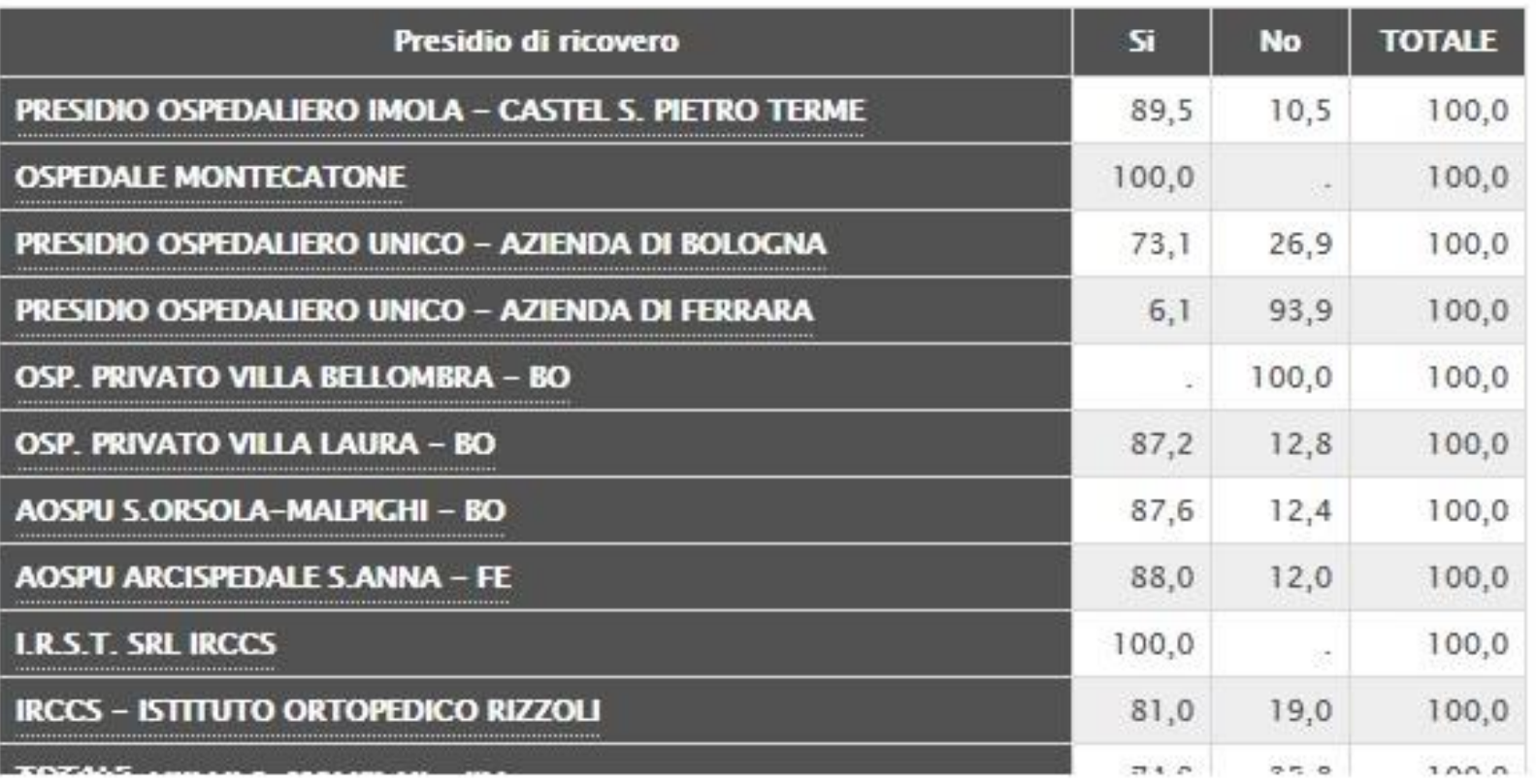

# ReportER - SDO 2017 - Qualità del dato

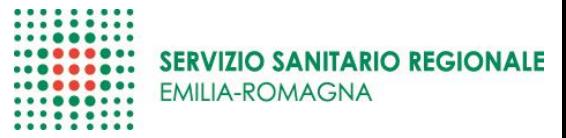

#### SDO - Qualità del dato - Diagnosi

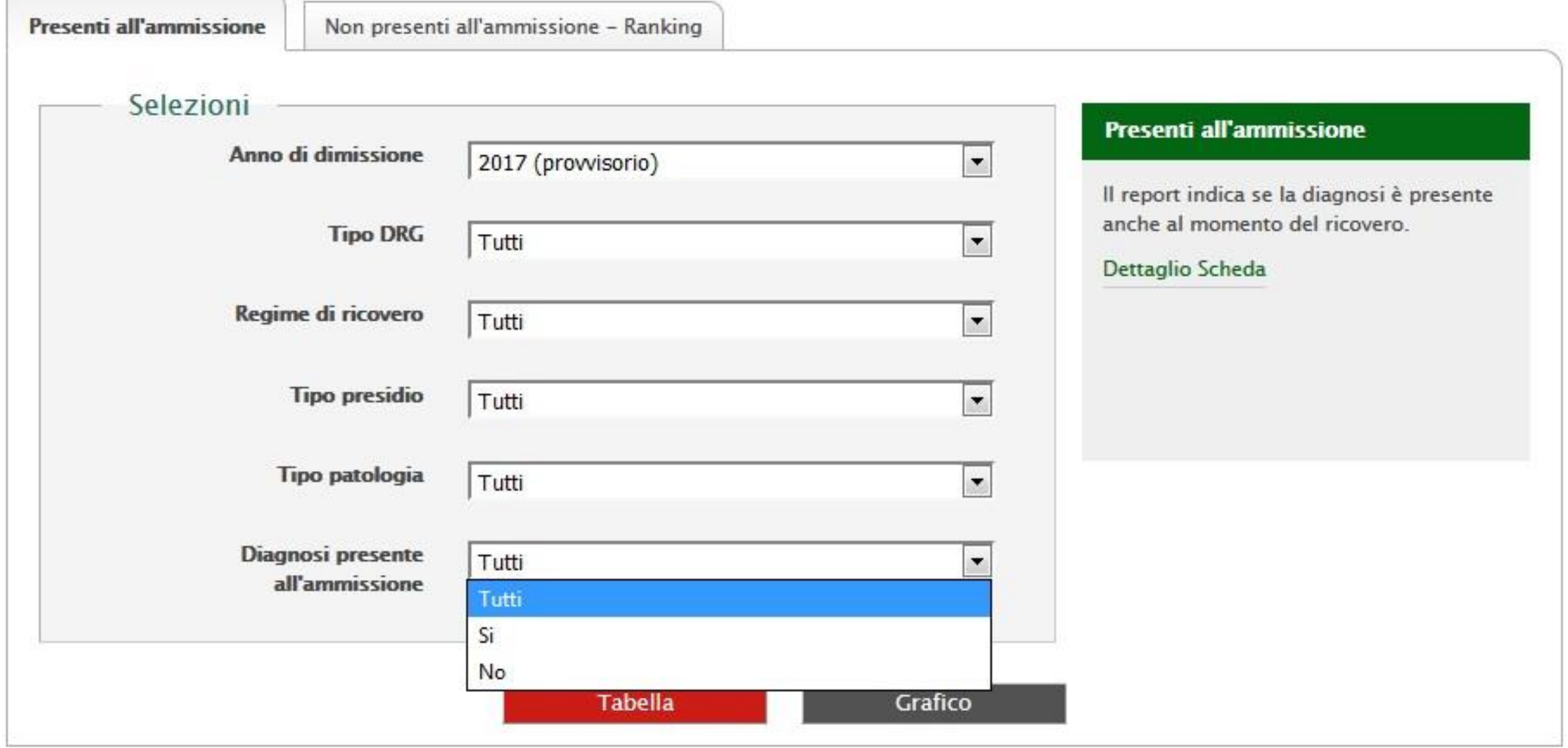

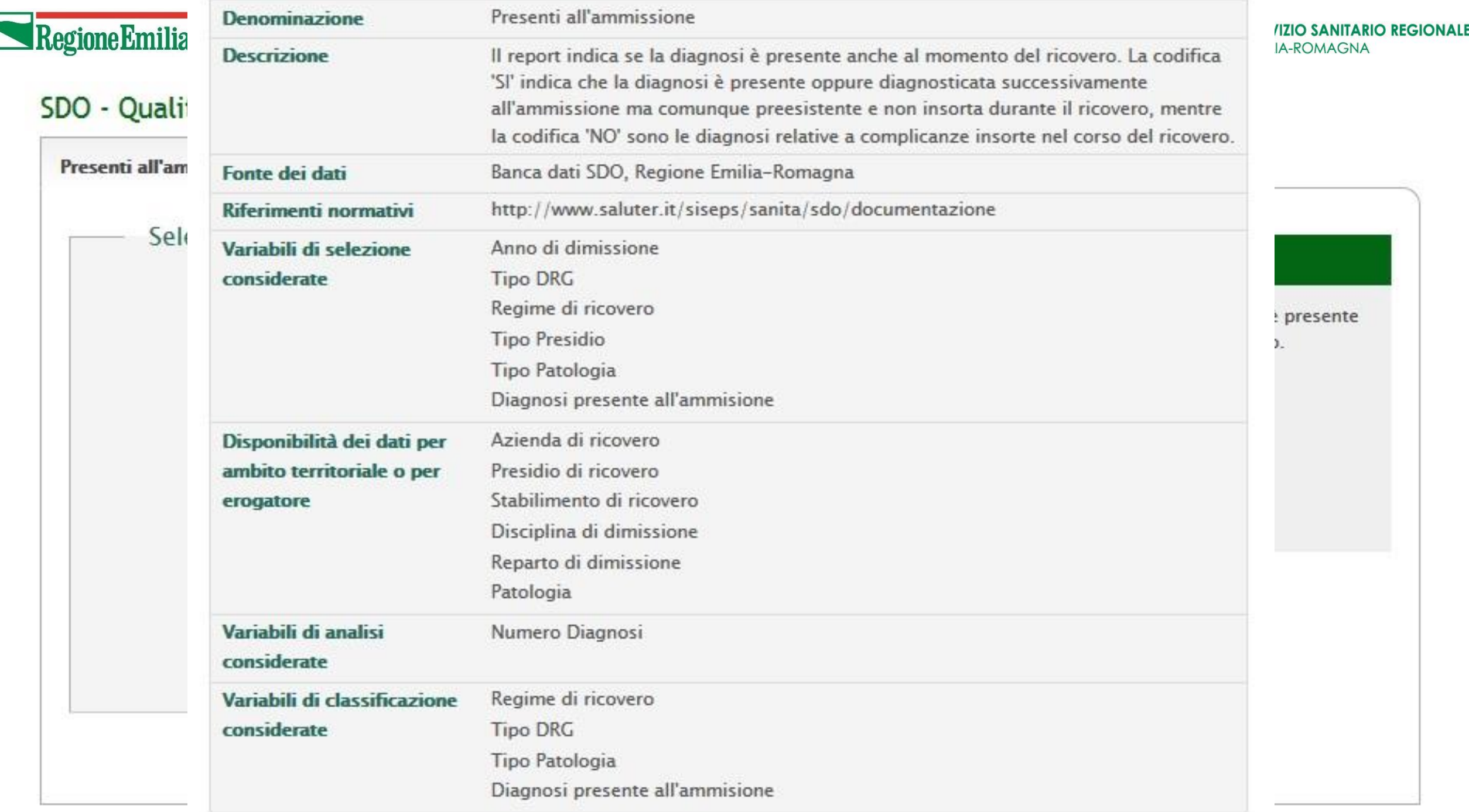

Righe: Torna a Azienda di ricovero

Righe: Vai a Stabilimento di ricovero

# **ReportER – SDO 2017 – Qualità del dato**

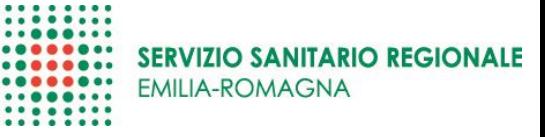

La variabile di colonna di default (lasciando selezionato TUTTI) è una variabile dicotomica che indica le diagnosi presenti all'ammissione.

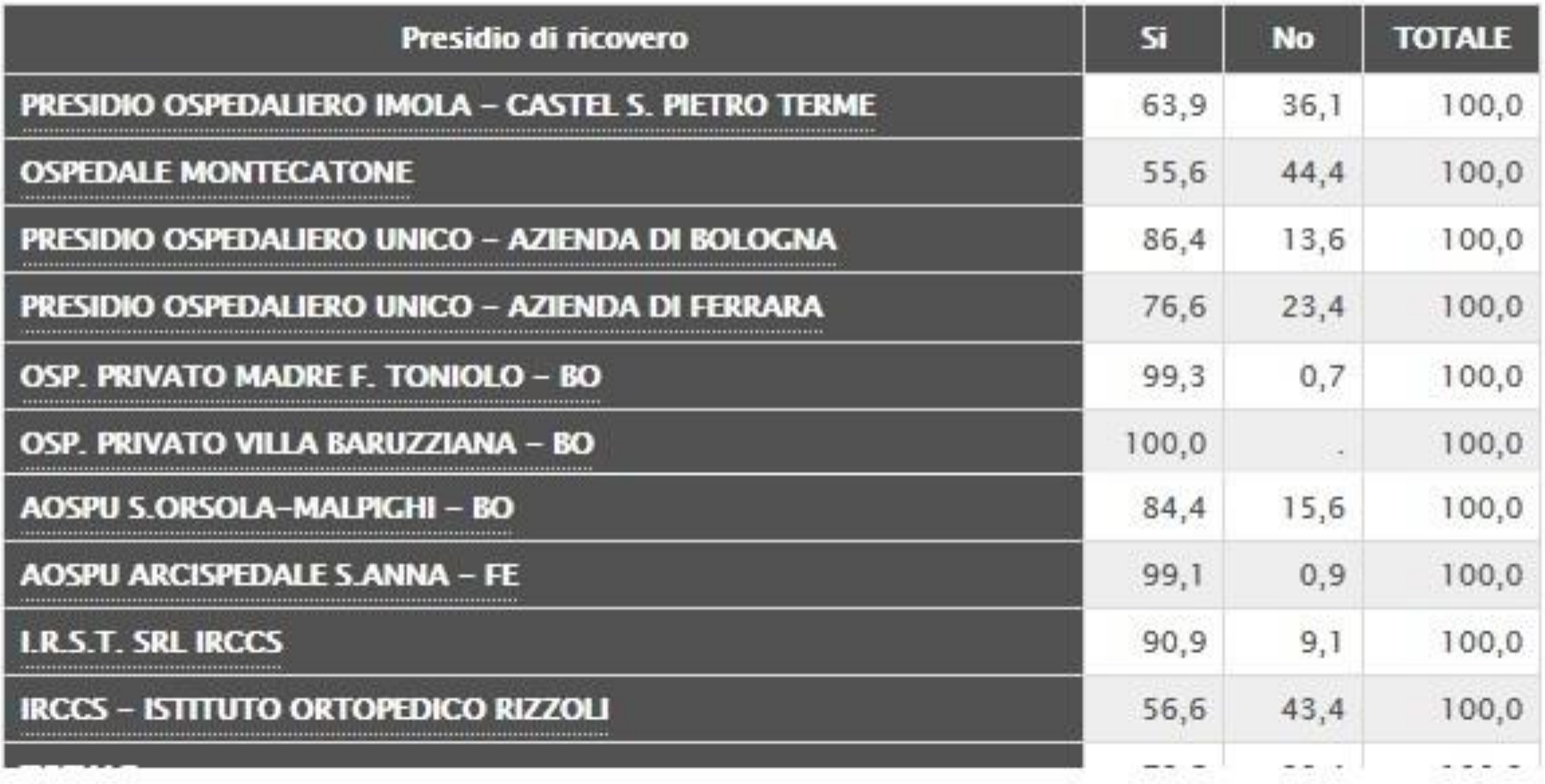

# ReportER - SDO 2017 - Qualità del dato

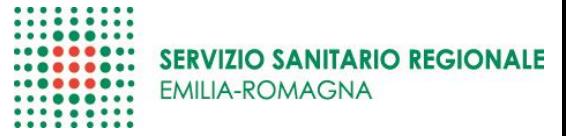

#### SDO - Qualità del dato - Diagnosi

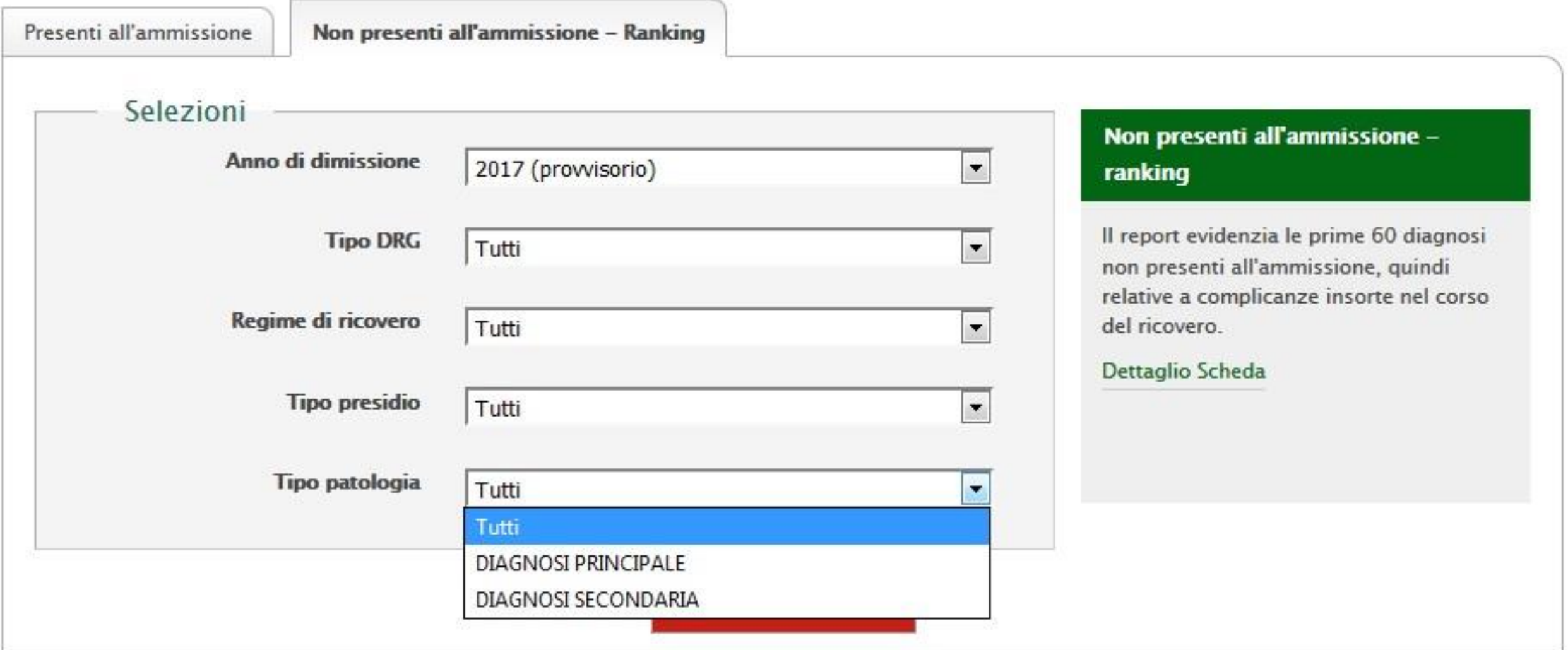

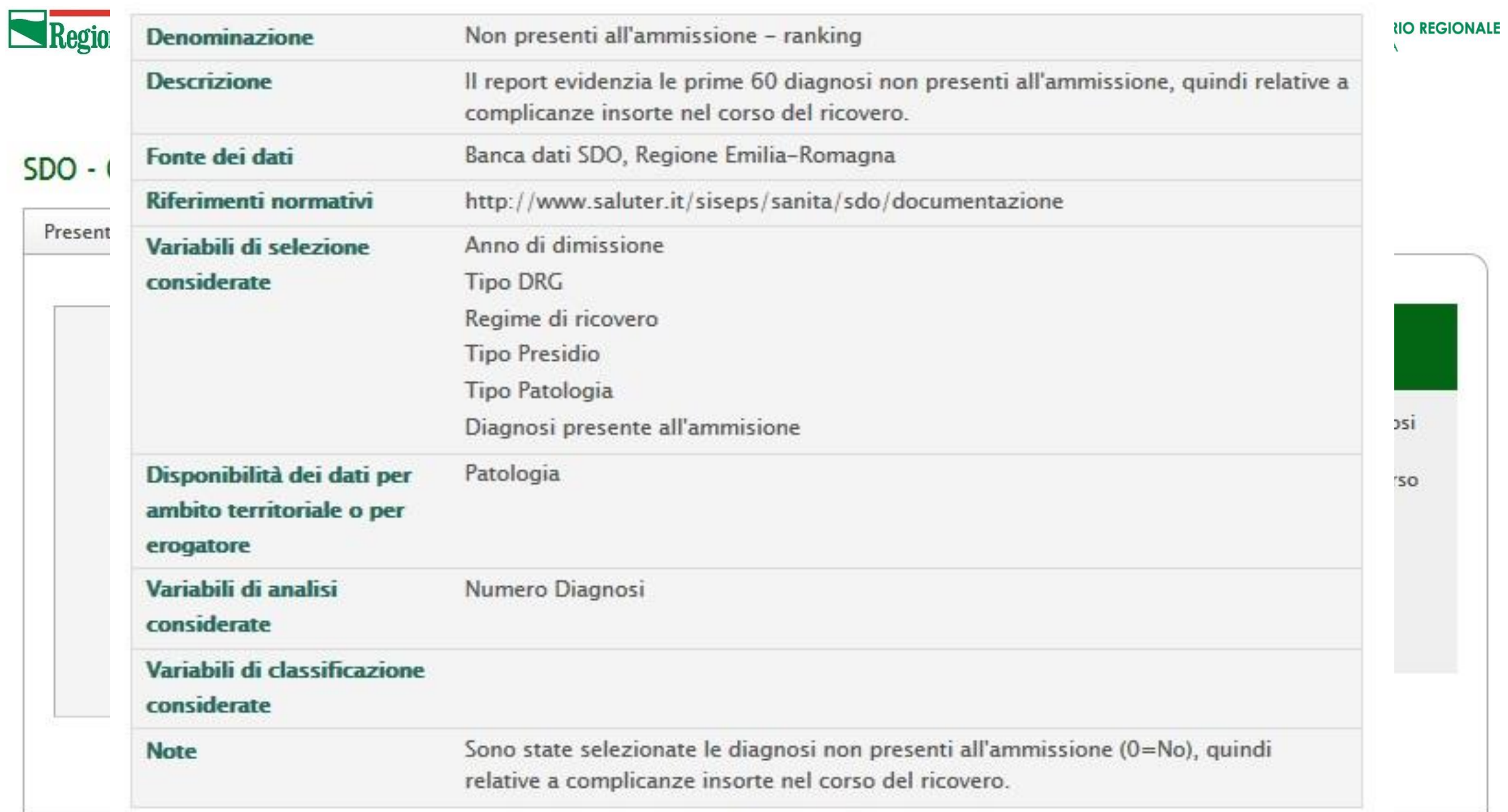

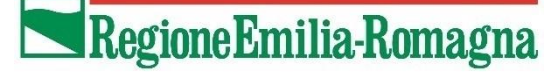

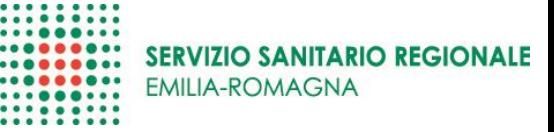

Diagnosi NON presenti all'ammissione classificate come DIAGNOSI PRINCIPALI.

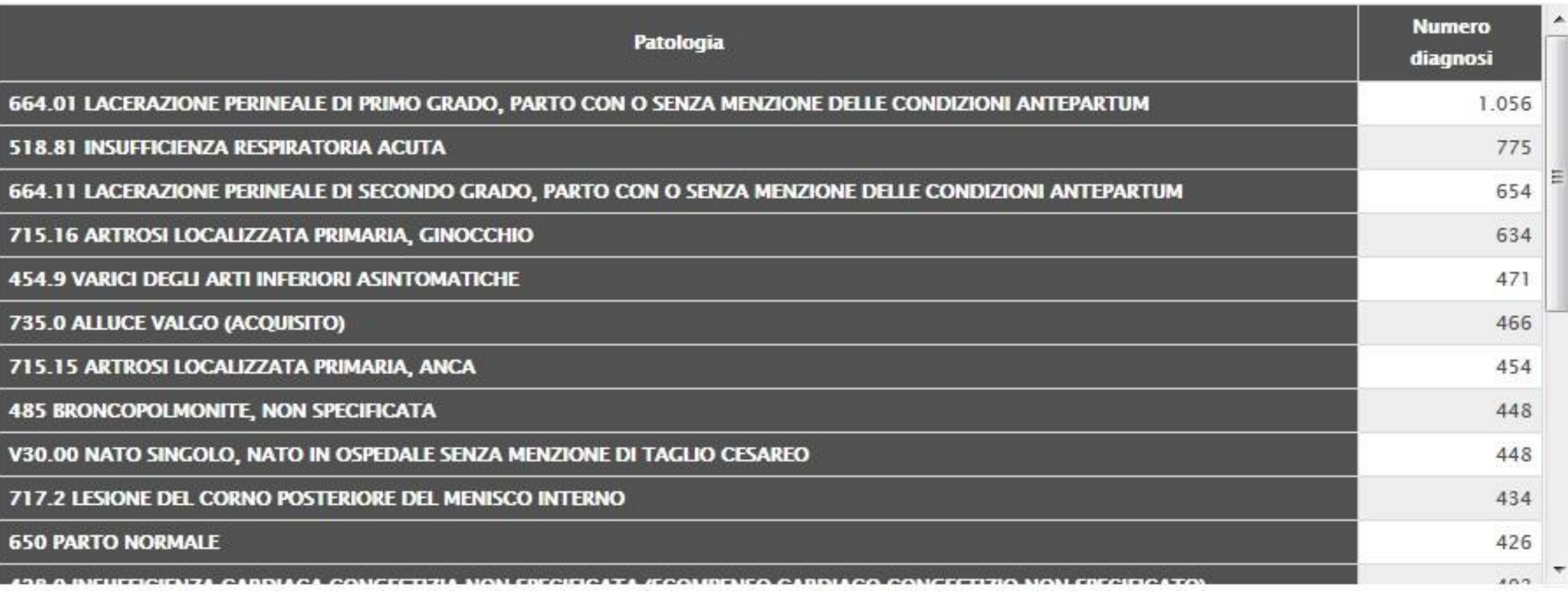

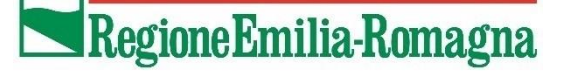

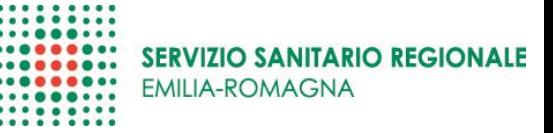

Diagnosi NON presenti all'ammissione classificate come DIAGNOSI SECONDARIE.

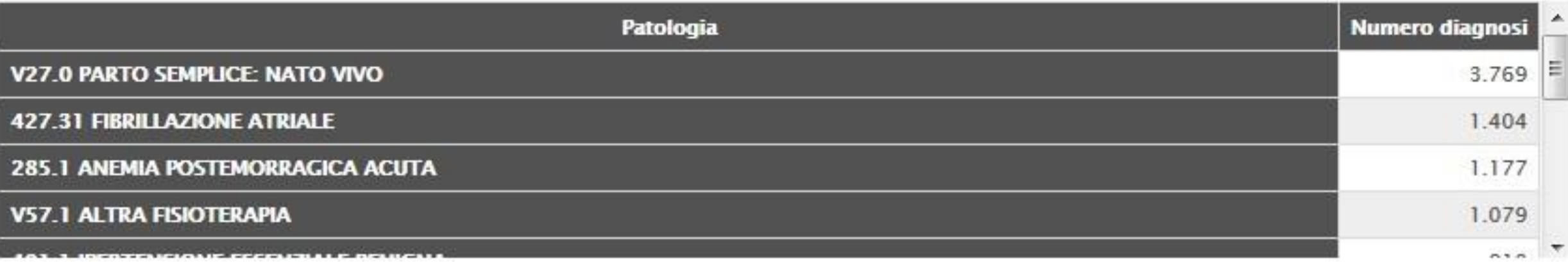

Tra le secondarie c'è anche….

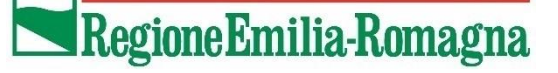

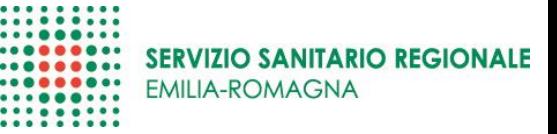

Diagnosi NON presenti all'ammissione classificate come DIAGNOSI SECONDARIE.

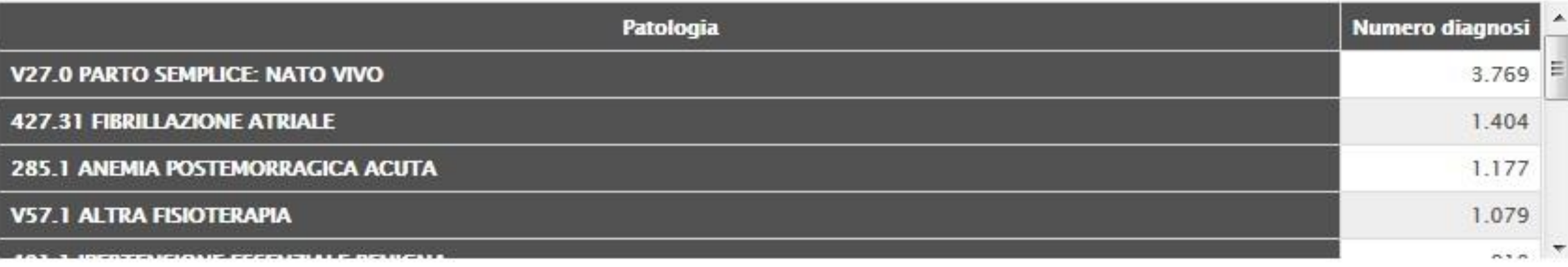

Tra le secondarie c'è anche….

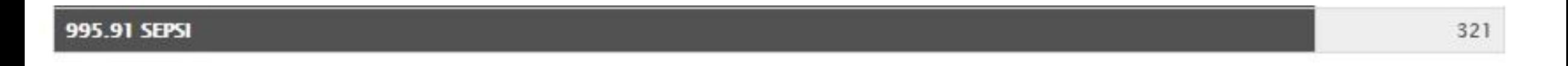

## ReportER - SDO 2017 - Qualità del dato

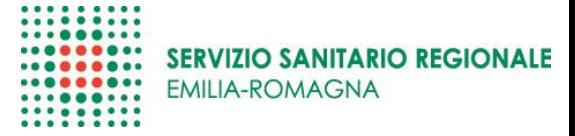

#### SDO - Qualità del dato - Interventi

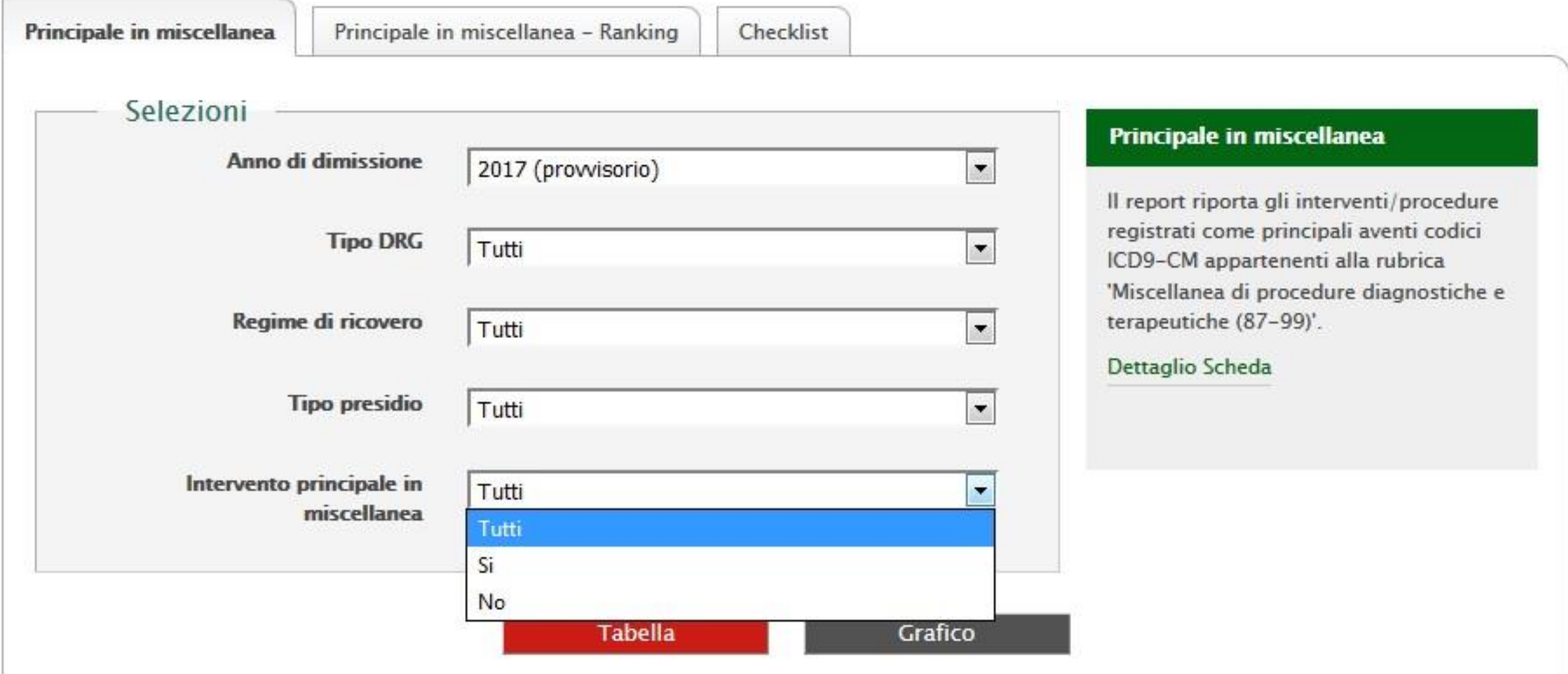

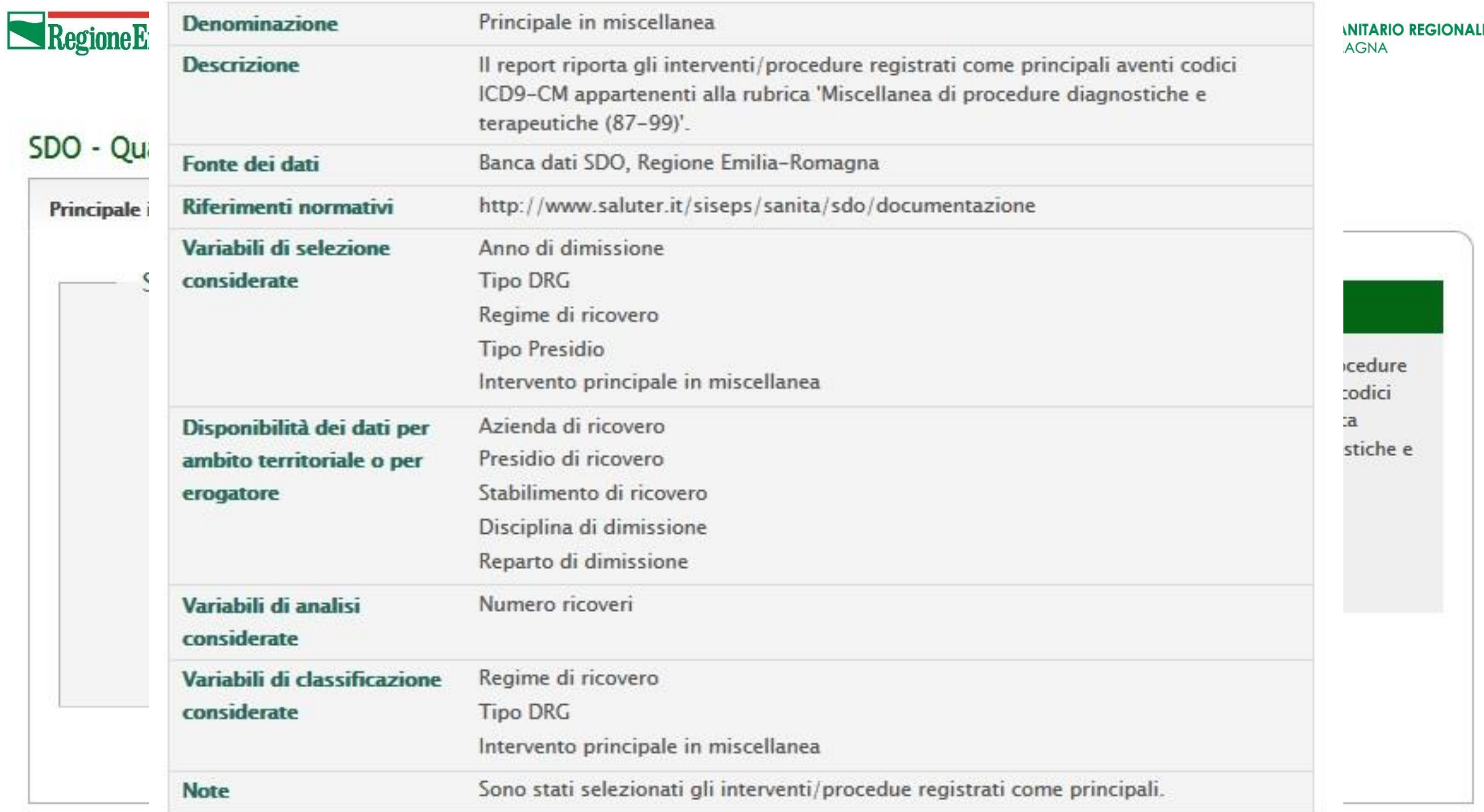

# **ReportER – SDO 2017 – Qualità del dato**

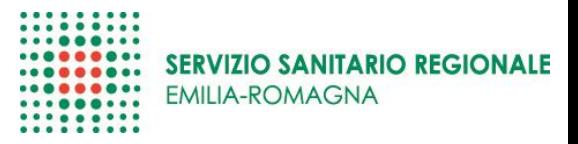

Righe: Torna a Azienda di ricovero

Righe: Vai a Stabilimento di ricovero

La variabile di colonna di default (lasciando selezionato TUTTI) è una variabile dicotomica che indica le SDO in cui l'intervento codificato come principale appartiene alla rubrica ICD9-CM 'Miscellanea di procedure diagnostiche e terapeutiche (87-99)'

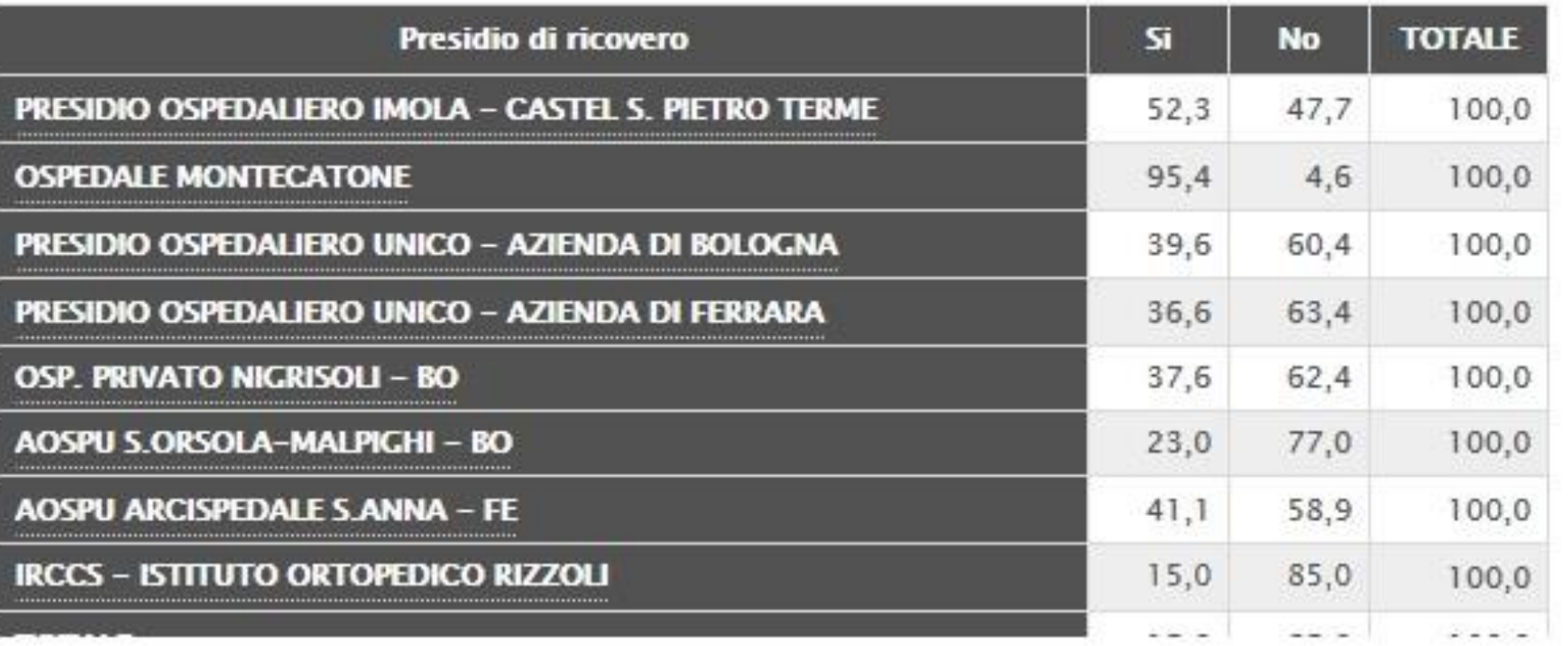

# ReportER - SDO 2017 - Qualità del dato

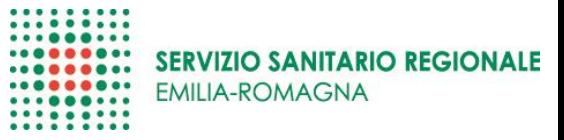

#### SDO - Qualità del dato - Interventi

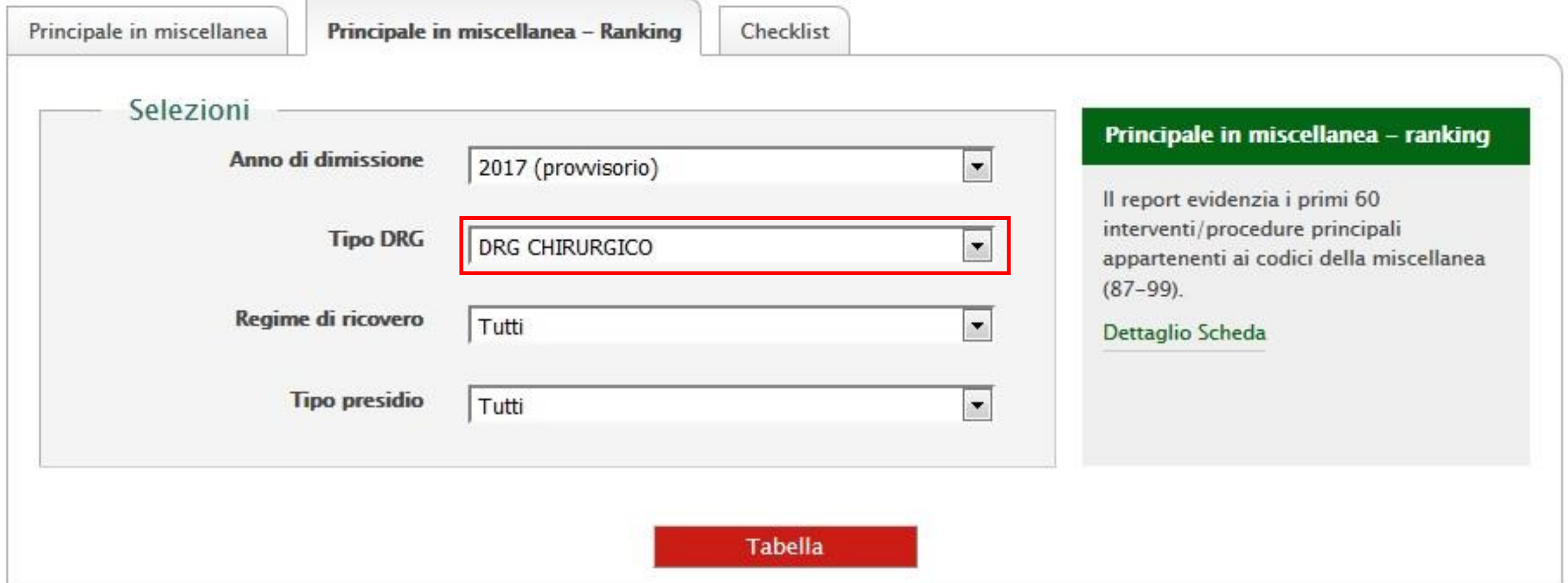

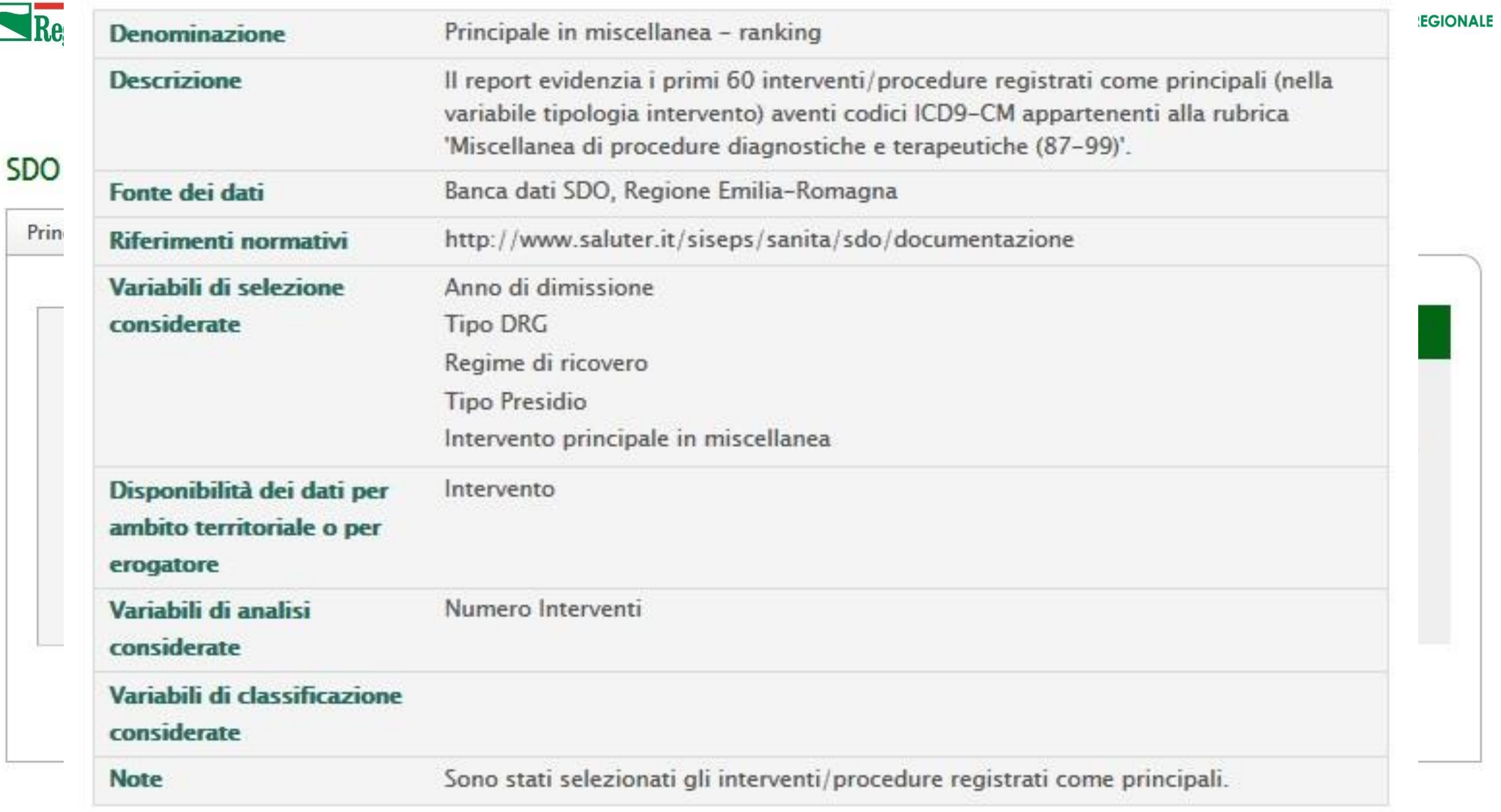

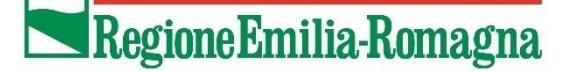

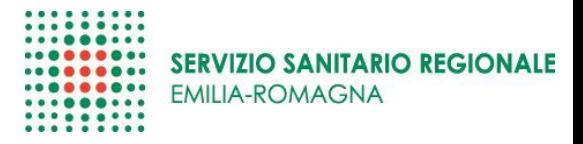

Interventi codificati come principali con codici ICD9-CM appartenenti alla rubrica 'Miscellanea di procedure diagnostiche e terapeutiche (87-99)' per ricoveri con DRG CHIRUGICI.

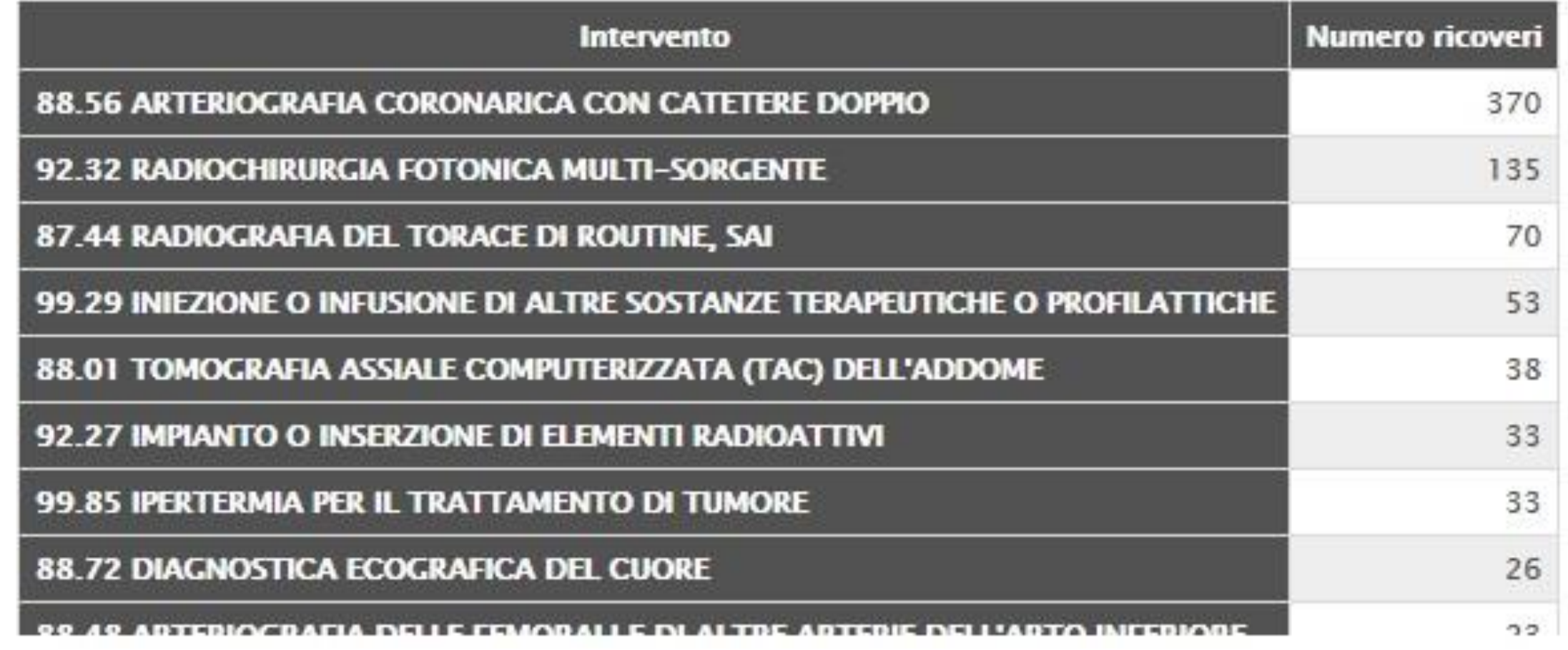

## ReportER - SDO 2017 - Qualità del dato

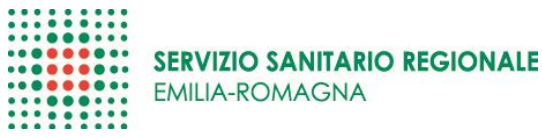

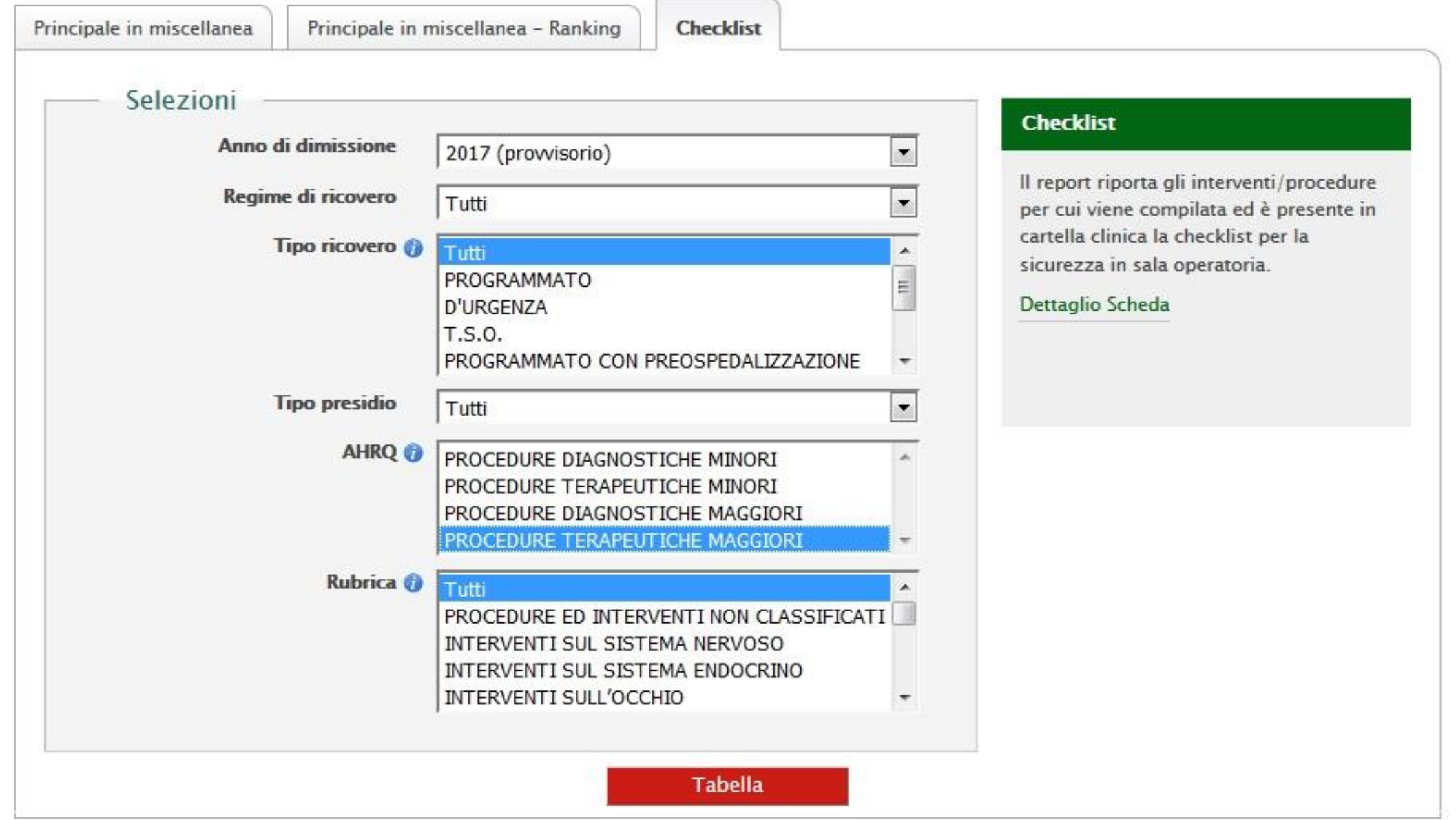

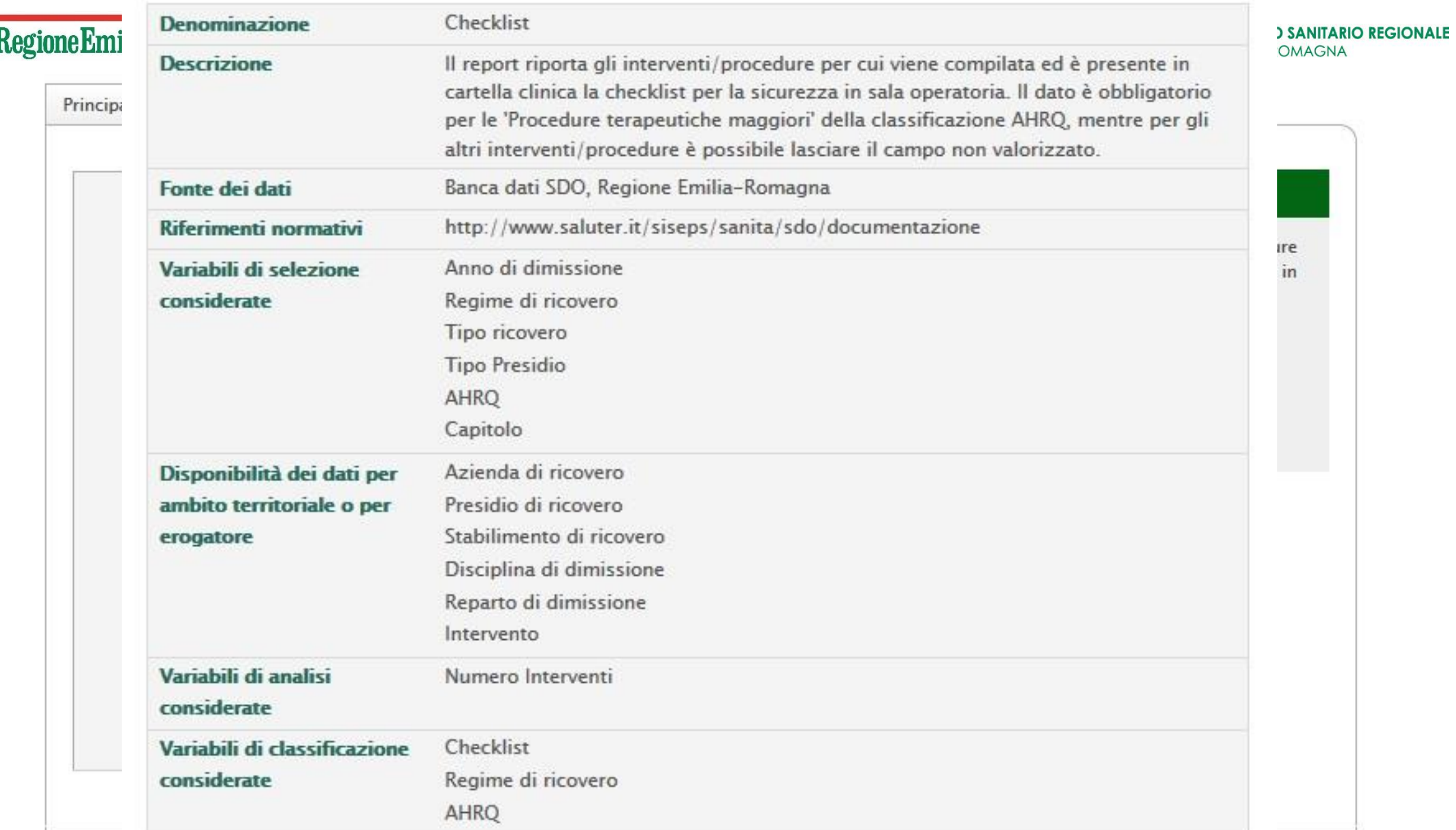

**N** 

# ReportER - SDO 2017 - Qualità del dato

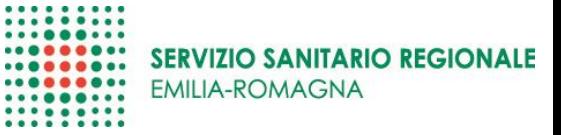

E

Righe: Torna a Azienda di ricovero

Alighe: Vai a Stabilimento di ricovero

#### AHRQ: PROCEDURE TERAPEUTICHE MAGGIORI

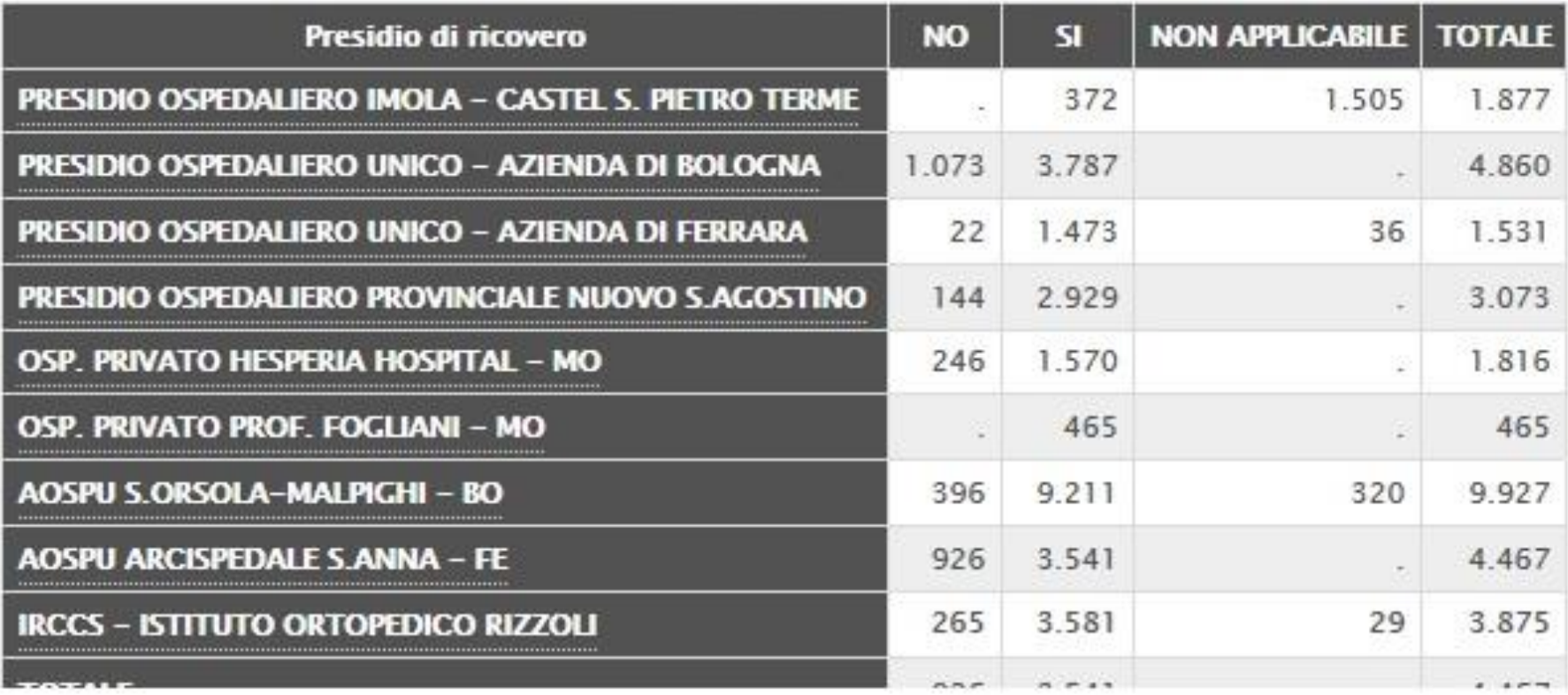

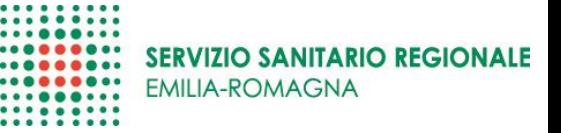

 $\mathbf{r}$ 

Essendo una variabile legata agli interventi, è possibile arrivare al dettaglio degli interventi

Righe: Torna a Reparto di dimissione

Regione Emilia-Romagna

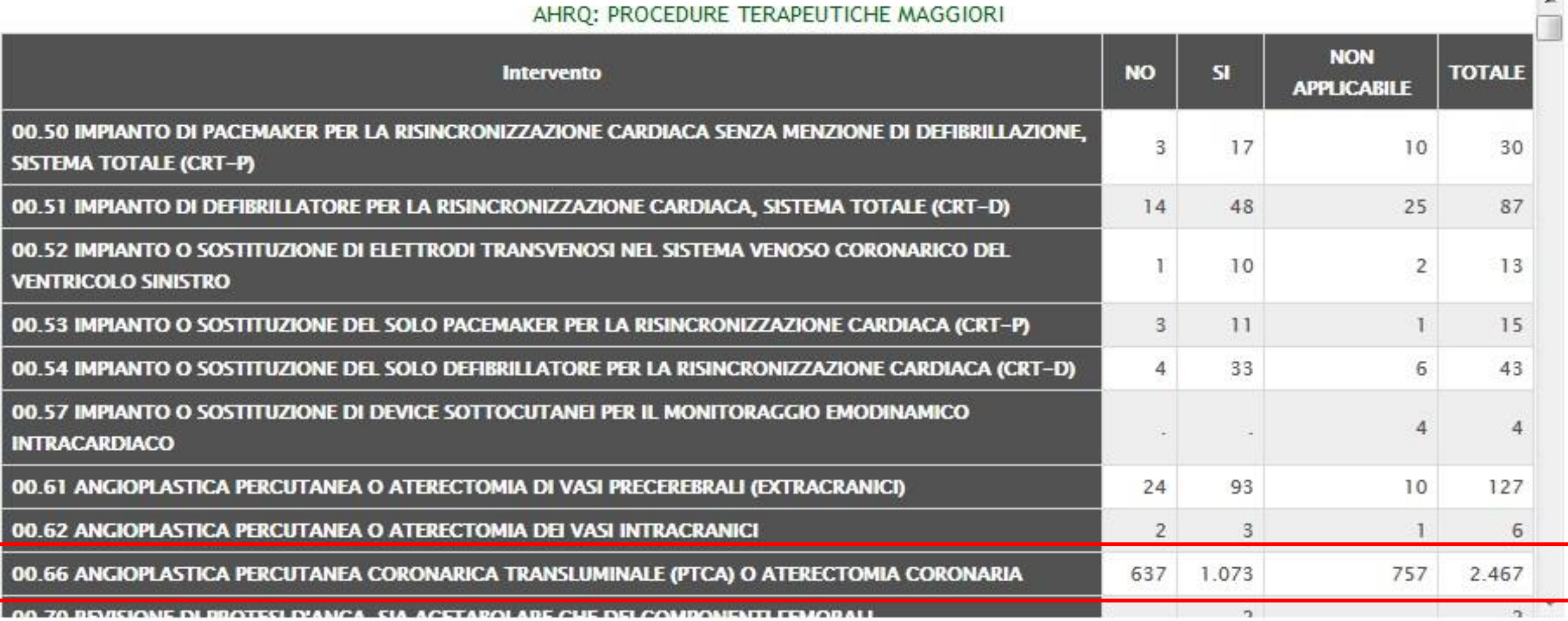